### **Regulations Compliance Report**

Approved Document L1A, 2013 Edition, England assessed by Stroma FSAP 2012 program, Version: 1.0.5.58 Printed on 29 November 2022 at 15:09:37

Proiect Information:

Assessed By: Liam Mason (STRO033679) Building Type: Semi-detached House

Dwelling Details:

NEW DWELLING DESIGN STAGETotal Floor Area: 92.12m²Site Reference:Bell Road, BottishamPlot Reference:Plot 19

Address: Plot 19

Client Details:

Name: Address :

This report covers items included within the SAP calculations.

It is not a complete report of regulations compliance.

1a TER and DER

Fuel for main heating system: Mains gas

Fuel factor: 1.00 (mains gas)

Target Carbon Dioxide Emission Rate (TER) 17.02 kg/m<sup>2</sup>

Dwelling Carbon Dioxide Emission Rate (DER)

8.98 kg/m<sup>2</sup>

OK

1b TFEE and DFEE

Target Fabric Energy Efficiency (TFEE) 49.1 kWh/m²

Dwelling Fabric Energy Efficiency (DFEE) 43.9 kWh/m²

OK

2 Fabric U-values

| Element       | Average          | Highest          |    |
|---------------|------------------|------------------|----|
| External wall | 0.19 (max. 0.30) | 0.19 (max. 0.70) | OK |
| Party wall    | 0.00 (max. 0.20) | -                | OK |
| Floor         | 0.11 (max. 0.25) | 0.11 (max. 0.70) | OK |
| Roof          | 0.11 (max. 0.20) | 0.11 (max. 0.35) | OK |
| Openings      | 1.37 (max. 2.00) | 1.40 (max. 3.30) | OK |

2a Thermal bridging

Thermal bridging calculated from linear thermal transmittances for each junction

3 Air permeability

Air permeability at 50 pascals 5.00 (design value)

Maximum 10.0 **OK** 

4 Heating efficiency

Main Heating system: Database: (rev 508, product index 018403):

Boiler systems with radiators or underfloor heating - mains gas

Brand name: Vaillant Model: ecoFIT sustain 615

Model qualifier: VU 156/6-3 (H-GB)

(Regular)

Efficiency 89.8 % SEDBUK2009

Minimum 88.0 % OK

Secondary heating system: None

# **Regulations Compliance Report**

| 5 Cylinder insulation             |                            |                                       |    |
|-----------------------------------|----------------------------|---------------------------------------|----|
| Hot water Storage:                | Measured cylinder loss: 1. | •                                     |    |
|                                   | Permitted by DBSCG: 2.30   | 0 kWh/day                             | OK |
| Primary pipework insulated:       | Yes                        |                                       | OK |
| 6 Controls                        |                            |                                       |    |
|                                   |                            |                                       |    |
| Space heating controls            | TTZC by plumbing and ele   | ectrical services                     | oĸ |
| Hot water controls:               | Cylinderstat               |                                       | OK |
|                                   | Independent timer for DHV  | N                                     | OK |
| Boiler interlock:                 | Yes                        |                                       | OK |
| 7 Low energy lights               |                            |                                       |    |
| Percentage of fixed lights with I | ow-energy fittings         | 100.0%                                |    |
| Minimum                           |                            | 75.0%                                 | OK |
| 8 Mechanical ventilation          |                            |                                       |    |
| Not applicable                    |                            |                                       |    |
| 9 Summertime temperature          |                            |                                       |    |
| Overheating risk (East Anglia):   |                            | Slight                                | ОК |
| Based on:                         |                            |                                       |    |
| Overshading:                      |                            | Average or unknown                    |    |
| Windows facing: East              |                            | 1.3m²                                 |    |
| Windows facing: East              |                            | 0.87m²                                |    |
| Windows facing: West              |                            | 1.5m²                                 |    |
| Windows facing: North             |                            | 0.53m²                                |    |
| Windows facing: North             |                            | 0.53m²                                |    |
| Windows facing: West              |                            | 3.18m²                                |    |
| Windows facing: West              |                            | 1.46m²                                |    |
| Windows facing: East              |                            | 1.46m²                                |    |
| Windows facing: West              |                            | 0.99m²                                |    |
| Ventilation rate:                 |                            | 4.00                                  |    |
| Blinds/curtains:                  |                            | Dark-coloured curtain or roller blind |    |
|                                   |                            | Closed 100% of daylight hours         |    |
|                                   |                            |                                       |    |
| 10 Key features                   |                            |                                       |    |
| Roofs U-value                     |                            | 0.11 W/m²K                            |    |
| Party Walls U-value               |                            | 0 W/m²K                               |    |
| Floors U-value                    |                            | 0.11 W/m²K                            |    |
| Photovoltaic array                |                            |                                       |    |

### **Predicted Energy Assessment**

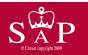

Plot 19

Dwelling type: Date of assessment: Produced by: Total floor area: Semi-detached House 03 November 2022 Liam Mason 92.12 m<sup>2</sup>

This is a Predicted Energy Assessment for a property which is not yet complete. It includes a predicted energy rating which might not represent the final energy rating of the property on completion. Once the property is completed, an Energy Performance Certificate is required providing information about the energy performance of the completed property.

Energy performance has been assessed using the SAP 2012 methodology and is rated in terms of the energy use per square metre of floor area, energy efficiency based on fuel costs and environmental impact based on carbon dioxide (CO2) emissions.

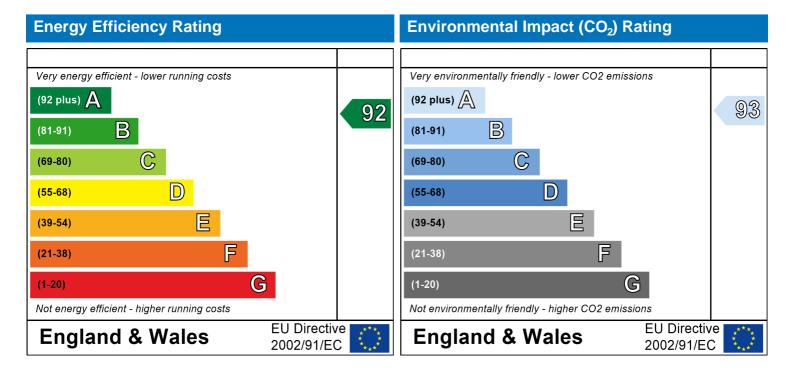

The energy efficiency rating is a measure of the overall efficiency of a home. The higher the rating the more energy efficient the home is and the lower the fuel bills are likely to be.

The environmental impact rating is a measure of a home's impact on the environment in terms of carbon dioxide (CO2) emissions. The higher the rating the less impact it has on the environment.

### **SAP Input**

Address: Plot 19 Located in: **England** Region: East Anglia

UPRN:

03 November 2022 Date of assessment: 29 November 2022 Date of certificate: New dwelling design stage Assessment type:

New dwelling Transaction type: Tenure type: Unknown Related party disclosure: No related party Thermal Mass Parameter: Indicative Value Low

True Water use <= 125 litres/person/day:

508 PCDF Version:

Dwelling type: House

Semi-detached Detachment:

2022 Year Completed:

Floor Location: Floor area:

45.56 m<sup>2</sup> 2.4 m Floor 0 Floor 1 46.56 m<sup>2</sup> 2.4 m

15.38 m<sup>2</sup> (fraction 0.167) Living area:

Front of dwelling faces: East

| pen | mig | type |  |
|-----|-----|------|--|
|     |     |      |  |

| Opening type: | S:           |          |                               |         |                 |
|---------------|--------------|----------|-------------------------------|---------|-----------------|
| Name:         | Source:      | Type:    | Glazing:                      | Argon:  | Frame:          |
| D_13          | Manufacturer | Solid    |                               |         |                 |
| W_106         | Manufacturer | Windows  | low-E, $En = 0.05$ , soft coa | t Yes   |                 |
| W_107         | Manufacturer | Windows  | low-E, $En = 0.05$ , soft coa | t Yes   |                 |
| W_108         | Manufacturer | Windows  | low-E, $En = 0.05$ , soft coa | t Yes   |                 |
| W_109         | Manufacturer | Windows  | low-E, $En = 0.05$ , soft coa | t Yes   |                 |
| W_110         | Manufacturer | Windows  | low-E, $En = 0.05$ , soft coa | t Yes   |                 |
| W_111         | Manufacturer | Windows  | low-E, $En = 0.05$ , soft coa | t Yes   |                 |
| W_112         | Manufacturer | Windows  | low-E, $En = 0.05$ , soft coa | t Yes   |                 |
| W_113         | Manufacturer | Windows  | low-E, $En = 0.05$ , soft coa | t Yes   |                 |
| W_114         | Manufacturer | Windows  | low-E, $En = 0.05$ , soft coa | t Yes   |                 |
| Name:         | Gap:         | Frame Fa | ctor: g-value: U-value        | : Area: | No. of Openings |
| D_13          | mm           | 0        | 0 1.2                         | 2.01    | 1               |
| W 106         | 16mm or more | 0.7      | 0.63 1.4                      | 1.3     | 1               |

Storey height:

| Name: | <b>Gap:</b>  | Frame F | actor: g-value: | U-value: | Area: | NO. C |
|-------|--------------|---------|-----------------|----------|-------|-------|
| D_13  | mm           | 0       | 0               | 1.2      | 2.01  | 1     |
| W_106 | 16mm or more | 0.7     | 0.63            | 1.4      | 1.3   | 1     |
| W_107 | 16mm or more | 0.7     | 0.63            | 1.4      | 0.87  | 1     |
| W_108 | 16mm or more | 0.7     | 0.63            | 1.4      | 1.5   | 1     |
| W_109 | 16mm or more | 0.7     | 0.63            | 1.4      | 0.53  | 1     |
| W_110 | 16mm or more | 0.7     | 0.63            | 1.4      | 0.53  | 1     |
| W_111 | 16mm or more | 0.7     | 0.63            | 1.4      | 3.18  | 1     |
| W_112 | 16mm or more | 0.7     | 0.63            | 1.4      | 1.46  | 1     |
| W_113 | 16mm or more | 0.7     | 0.63            | 1.4      | 1.46  | 1     |
| W_114 | 16mm or more | 0.7     | 0.63            | 1.4      | 0.99  | 1     |
|       |              |         |                 |          |       |       |

| Name: | Type-Name: | Location: | Orient: | Width: | Height: |
|-------|------------|-----------|---------|--------|---------|
| D_13  | Doors      | Wall 1    | East    | 2.01   | 1       |
| W_106 | Windows    | Wall 1    | East    | 1.3    | 1       |
| W_107 | Windows    | Wall 1    | East    | 0.87   | 1       |
| W_108 | Windows    | Wall 1    | West    | 1.5    | 1       |
| W 109 | Windows    | Wall 1    | North   | 0.53   | 1       |

### **SAP Input**

| W_110 | Windows | Wall 1 | North | 0.53 | 1 |
|-------|---------|--------|-------|------|---|
| W_111 | Windows | Wall 1 | West  | 3.18 | 1 |
| W_112 | Windows | Wall 1 | West  | 1.46 | 1 |
| W_113 | Windows | Wall 1 | East  | 1.46 | 1 |
| W_114 | Windows | Wall 1 | West  | 0.99 | 1 |

Overshading: Average or unknown

| Type:           | Gross area: | Openings: | Net area: | U-value: | Ru value: | Curtain wall: | Карра: |
|-----------------|-------------|-----------|-----------|----------|-----------|---------------|--------|
| External Elemer | <u>its</u>  |           |           |          |           |               |        |
| Wall 1          | 99.6        | 13.83     | 85.77     | 0.19     | 0         | False         | N/A    |
| Roof            | 46.56       | 0         | 46.56     | 0.11     | 0         |               | N/A    |
| Floor 1         | 46.56       |           |           | 0.11     |           |               | N/A    |
| Internal Elemen | <u>its</u>  |           |           |          |           |               |        |
| Party Elements  |             |           |           |          |           |               |        |
| Party Wall      | 42.18       |           |           |          |           |               | N/A    |
|                 |             |           |           |          |           |               |        |

#### Thermal bridges:

Thermal bridges: User-defined (individual PSI-values) Y-Value = 0.0788

| Length | Psi-value |     |                                               |
|--------|-----------|-----|-----------------------------------------------|
| 10.52  | 0.3       | E2  | Other lintels (including other steel lintels) |
| 7.99   | 0.04      | E3  | Sill                                          |
| 25.26  | 0.05      | E4  | Jamb                                          |
| 19.53  | 0.16      | E5  | Ground floor (normal)                         |
| 19.53  | 0.07      | E6  | Intermediate floor within a dwelling          |
| 11.26  | 0.06      | E10 | Eaves (insulation at ceiling level)           |
| 8.27   | 0.24      | E12 | Gable (insulation at ceiling level)           |
| 10.2   | 0.09      | E16 | Corner (normal)                               |
| 10.2   | 0.06      | E18 | Party wall between dwellings                  |
| 0      | 0.3       | E2  |                                               |
| 0      | 0.04      | E3  |                                               |
| 0      | 0.05      | E4  |                                               |
| 0      | 0.16      | E5  |                                               |
| 0      | 0.07      | E6  |                                               |
| 0      | 0.06      | E10 |                                               |
| 0      | 0.24      | E12 |                                               |
| 0      | 0.09      | E16 |                                               |
| 0      | -0.09     | E17 |                                               |
| 0      | 0.06      | E18 |                                               |
| 8.27   | 0.16      | P1  | Ground floor                                  |
| 8.27   | 0         | P2  | Intermediate floor within a dwelling          |
| 0      | 0.16      | P1  |                                               |
| 0      | 0         | P2  |                                               |
| 5.63   | 0.08      | R4  | Ridge (vaulted ceiling)                       |
| 0      | 0.08      | R4  |                                               |

#### Ventilation

Pressure test: Yes (As designed)

Ventilation: Natural ventilation (extract fans)

Number of chimneys: 0
Number of open flues: 0
Number of fans: 3
Number of passive stacks: 0
Number of sides sheltered: 2
Pressure test: 5

#### **SAP Input**

Main heating system:

Main heating system: Boiler systems with radiators or underfloor heating

Gas boilers and oil boilers

Fuel: mains gas

Info Source: Boiler Database

Database: (rev 508, product index 018403) Efficiency: Winter 80.1 % Summer: 90.8

Brand name: Vaillant
Model: ecoFIT sustain 615

Model qualifier: VU 156/6-3 (H-GB)

(Regular boiler) Systems with radiators

Central heating pump: 2013 or later

Design flow temperature: Design flow temperature<=45°C

Unknown

Boiler interlock: Yes Delayed start

Main heating Control:

Main heating Control: Time and temperature zone control by suitable arrangement of plumbing and electrical

services

Control code: 2110

Secondary heating system:

Secondary heating system: None

Water heating:

Water heating: From main heating system

Water code: 901 Fuel :mains gas Hot water cylinder

Cylinder volume: 210 litres

Cylinder insulation: Measured loss, 1.32kWh/day

Primary pipework insulation: True

Cylinderstat: True

Cylinder in heated space: True

Solar panel: False

Others:

Electricity tariff: Standard Tariff
In Smoke Control Area: Unknown
Conservatory: No conservatory

Low energy lights: 100%

Terrain type: Low rise urban / suburban

EPC language: English Wind turbine: No

Photovoltaics: Photovoltaic 1

Installed Peak power: 2 Tilt of collector: 45°

Overshading: None or very little Collector Orientation: East

Assess Zero Carbon Home: No

|                                                           |                                                                                       | User Details:                  |                        |               |              |           |
|-----------------------------------------------------------|---------------------------------------------------------------------------------------|--------------------------------|------------------------|---------------|--------------|-----------|
| Assessor Name:                                            | Liam Mason                                                                            | Stroma Nu                      | mber:                  | STRO          | 033679       |           |
| Software Name:                                            | Stroma FSAP 2012                                                                      | Software V                     | ersion:                | Versio        | n: 1.0.5.58  |           |
|                                                           |                                                                                       | Property Address: Plot         | 19                     |               |              |           |
| Address :                                                 | Plot 19                                                                               |                                |                        |               |              |           |
| Overall dwelling dime                                     | insions:                                                                              | Area(m²)                       | Av. Height(r           | m)            | Volume(m³)   |           |
| Ground floor                                              |                                                                                       | 45.56 (1a) >                   |                        | (2a) =        | 109.34       | (3a)      |
| First floor                                               |                                                                                       | 46.56 (1b) >                   |                        | (2b) =        | 111.74       | 」<br>(3b) |
| Total floor area TFA = (1a                                | a)+(1b)+(1c)+(1d)+(1e)+(1                                                             | n) 92.12 (4)                   |                        |               |              |           |
| Dwelling volume                                           |                                                                                       | ,                              | (3b)+(3c)+(3d)+(3e)    | +(3n) =       | 221.09       | (5)       |
| 2. Ventilation rate:                                      |                                                                                       |                                |                        | L             | 221.00       |           |
| 2. Ventuation rate.                                       | main seconda<br>heating heating                                                       | ry other                       | total                  |               | m³ per hou   | r         |
| Number of chimneys                                        |                                                                                       | + 0 =                          | 0                      | x 40 =        | 0            | (6a)      |
| Number of open flues                                      | 0 + 0                                                                                 | + 0 =                          | 0                      | x 20 =        | 0            | (6b)      |
| Number of intermittent fa                                 | ns                                                                                    |                                | 3                      | x 10 =        | 30           | (7a)      |
| Number of passive vents                                   |                                                                                       |                                | 0                      | x 10 =        | 0            | (7b)      |
| Number of flueless gas fi                                 | res                                                                                   |                                | 0                      | x 40 =        | 0            | (7c)      |
|                                                           |                                                                                       |                                |                        | ماه سال       | ongoo nor ho | _         |
| Infiltration due to abise so                              | (60) (6b) (                                                                           | 7a) ( (7b) ( /7a) —            |                        |               | anges per ho | _         |
| •                                                         | ys, flues and fans = $(6a)+(6b)+(6b)+(6b)$<br>een carried out or is intended, proceed |                                | 30 e from (9) to (16)  | ÷ (5) =       | 0.14         | (8)       |
| Number of storeys in the                                  | •                                                                                     |                                | , , , ,                | ſ             | 0            | (9)       |
| Additional infiltration                                   |                                                                                       |                                |                        | [(9)-1]x0.1 = | 0            | (10)      |
| Structural infiltration: 0                                | .25 for steel or timber frame o                                                       | r 0.35 for masonry con         | struction              |               | 0            | (11)      |
| if both types of wall are po<br>deducting areas of openir | resent, use the value corresponding t                                                 | o the greater wall area (after | •                      | _             |              | _         |
|                                                           | loor, enter 0.2 (unsealed) or 0                                                       | 0.1 (sealed), else enter       | 0                      |               | 0            | (12)      |
| If no draught lobby, en                                   | ter 0.05, else enter 0                                                                |                                |                        |               | 0            | (13)      |
| Percentage of windows                                     | s and doors draught stripped                                                          |                                |                        | Ī             | 0            | (14)      |
| Window infiltration                                       |                                                                                       | 0.25 - [0.2 x (14)             | ÷ 100] =               |               | 0            | (15)      |
| Infiltration rate                                         |                                                                                       | (8) + (10) + (11) -            | + (12) + (13) + (15) = | =             | 0            | (16)      |
| Air permeability value,                                   | q50, expressed in cubic metro                                                         | es per hour per square         | metre of envelo        | pe area       | 5            | (17)      |
| If based on air permeabil                                 | ity value, then $(18) = [(17) \div 20] +$                                             | (8), otherwise (18) = (16)     |                        | Ī             | 0.39         | (18)      |
| Air permeability value applie                             | s if a pressurisation test has been do                                                | ne or a degree air permeabil   | lity is being used     |               |              | _         |
| Number of sides sheltere                                  | d                                                                                     |                                |                        |               | 2            | (19)      |
| Shelter factor                                            |                                                                                       | (20) = 1 - [0.075]             | x (19)] =              |               | 0.85         | (20)      |
| Infiltration rate incorporat                              | ing shelter factor                                                                    | $(21) = (18) \times (20)$      | =                      | [             | 0.33         | (21)      |
| Infiltration rate modified f                              | or monthly wind speed                                                                 |                                |                        |               |              |           |
| Jan Feb                                                   | Mar Apr May Jun                                                                       | Jul Aug Se                     | p Oct No               | ov Dec        |              |           |
| Monthly average wind sp                                   | eed from Table 7                                                                      |                                |                        |               |              |           |

4.3

3.8

3.8

3.7

4

4.3

4.5

4.7

| Wind Facto                                                                                                    | or (22a)m =                                                                | (22)m ÷                      | 4                       |                                          |                                                                                                    |                                         |                                                                                                    |                                                                                                    |                                                                                                    |          |                    |        |                                                  |
|----------------------------------------------------------------------------------------------------|----------------------------------------------------------------------------|------------------------------|-------------------------|------------------------------------------|----------------------------------------------------------------------------------------------------|-----------------------------------------|----------------------------------------------------------------------------------------------------|----------------------------------------------------------------------------------------------------|----------------------------------------------------------------------------------------------------|----------|--------------------|--------|--------------------------------------------------|
| (22a)m= 1.2                                                                                                    | 27 1.25                                                                    | 1.23                         | 1.1                     | 1.08                                     | 0.95                                                                                                    | 0.95                                    | 0.92                                                                                                    | 1                                                                                                    | 1.08                                                                                                    | 1.12     | 1.18               | ]      |                                                  |
| Adjusted in                                                                                                    | filtration rat                                                             | e (allowi                    | ng for sh               | nelter an                                | d wind s                                                                                                    | speed) =                                | (21a) x                                                                                                    | (22a)m                                                                                                    |                                                                                                    |          |                    |        |                                                  |
| 0.4                                                                                                    | 1                                                                          | 0.4                          | 0.36                    | 0.35                                     | 0.31                                                                                                    | 0.31                                    | 0.3                                                                                                    | 0.33                                                                                                    | 0.35                                                                                                    | 0.37     | 0.39               | ]      |                                                  |
|                                                                                                    | <i>effective air</i><br>nical ventila                                      | •                            | rate for t              | ne appli                                 | cable ca                                                                                                    | se                                      |                                                                                                    |                                                                                                    |                                                                                                    |          |                    | 0      | (23a)                                            |
|                                                                                                    | air heat pump                                                              |                              | endix N, (2             | 23b) = (23a                              | ı) × Fmv (e                                                                                                    | equation (N                             | N5)) , othe                                                                                                    | rwise (23b                                                                                                    | ) = (23a)                                                                                                    |          |                    | 0      | (23b)                                            |
|                                                                                                    | with heat reco                                                             |                              |                         |                                          |                                                                                                    |                                         |                                                                                                    |                                                                                                    |                                                                                                    |          |                    | 0      | (23c)                                            |
| a) If bala                                                                                                    | nced mech                                                                  | anical ve                    | entilation              | with hea                                 | at recove                                                                                                    | ery (MVI                                | HR) (24a                                                                                                    | a)m = (22)                                                                                                    | 2b)m + (                                                                                                    | 23b) × [ | 1 – (23c)          | ÷ 100] | `` ′                                             |
| (24a)m= 0                                                                                                    | 0                                                                          | 0                            | 0                       | 0                                        | 0                                                                                                    | 0                                       | 0                                                                                                    | 0                                                                                                    | 0                                                                                                    | 0        | 0                  | ]      | (24a)                                            |
| b) If bala                                                                                                    | nced mech                                                                  | anical ve                    | entilation              | without                                  | heat red                                                                                                    | covery (N                               | лV) (24b                                                                                                    | m = (22                                                                                                    | 2b)m + (                                                                                                    | 23b)     | •                  | -      |                                                  |
| (24b)m= 0                                                                                                    | 0                                                                          | 0                            | 0                       | 0                                        | 0                                                                                                    | 0                                       | 0                                                                                                    | 0                                                                                                    | 0                                                                                                    | 0        | 0                  | ]      | (24b)                                            |
| ,                                                                                                    | le house ex<br>2b)m < 0.5 >                                                |                              |                         | •                                        | •                                                                                                    |                                         |                                                                                                    |                                                                                                    | 5 × (23b                                                                                                    | o)       |                    |        |                                                  |
| (24c)m= 0                                                                                                    | <u> </u>                                                                   | 0                            | 0                       | 0                                        | 0                                                                                                    | 0                                       | 0                                                                                                    | 0                                                                                                    | 0                                                                                                    | 0        | 0                  | ]      | (24c)                                            |
| d) If natu                                                                                                    | ıral ventilati                                                             | on or wh                     | ole hous                | se positiv                               | /e input                                                                                                    | ventilatio                              | on from                                                                                                    | oft                                                                                                    |                                                                                                    |          |                    | J      |                                                  |
| if (22                                                                                                    | (2b)m = 1, th                                                              | en (24d)                     | m = (22l                | b)m othe                                 | rwise (2                                                                                                    | 4d)m =                                  | 0.5 + [(2                                                                                                    | 2b)m² x                                                                                                    | 0.5]                                                                                                    |          |                    | 1      |                                                  |
| (24d)m = 0.5                                                                                                    | 0.58                                                                       | 0.58                         | 0.57                    | 0.56                                     | 0.55                                                                                                    | 0.55                                    | 0.55                                                                                                    | 0.55                                                                                                    | 0.56                                                                                                    | 0.57     | 0.57               |        | (24d)                                            |
|                                                                                                    | air change                                                                 | 1                            | <del>`</del>            | <del>í ì</del>                           | <del>``</del>                                                                                                  | <del>``</del>                           | <del></del>                                                                                                    | <del>`                                    </del>                                                                                                    |                                                                                                    | •        | •                  | 1      | ()                                               |
| (25)m= 0.5                                                                                                    | 59 0.58                                                                    | 0.58                         | 0.57                    | 0.56                                     | 0.55                                                                                                    | 0.55                                    | 0.55                                                                                                    | 0.55                                                                                                    | 0.56                                                                                                    | 0.57     | 0.57               |        | (25)                                             |
|                                                                                                    |                                                                            |                              |                         |                                          |                                                                                                    |                                         |                                                                                                    |                                                                                                    |                                                                                                    |          |                    |        |                                                  |
| 3. Heat los                                                                                                    | sses and he                                                                | eat loss p                   | paramet                 | er:                                      |                                                                                                    |                                         |                                                                                                    |                                                                                                    |                                                                                                    |          |                    |        |                                                  |
| 3. Heat los                                                                                                    |                                                                            | ss                           | oarameto<br>Openin<br>m | ıgs                                      | Net Ar<br>A ,r                                                                                                 |                                         | U-val<br>W/m2                                                                                                    |                                                                                                    | A X U<br>(W/                                                                                                  | K)       | k-value<br>kJ/m²-l |        | A X k<br>kJ/K                                    |
|                                                                                                    | IT Gros                                                                    | ss                           | Openin                  | ıgs                                      |                                                                                                    |                                         |                                                                                                    |                                                                                                    |                                                                                                    | K)       |                    |        |                                                  |
| ELEMEN                                                                                                    | IT Gros<br>area                                                            | ss                           | Openin                  | ıgs                                      | A ,r                                                                                                    | m² x                                    | W/m2                                                                                                    | 2K<br>= [                                                                                                    | (W/                                                                                                    | K)       |                    |        | kJ/K                                             |
| <b>ELEMEN</b> Doors                                                                                                    | IT Gros<br>area<br>ype 1                                                   | ss                           | Openin                  | ıgs                                      | A ,r                                                                                                    | m <sup>2</sup> x x 1                    | W/m2                                                                                                    | eK = [<br>0.04] = [                                                                                                    | (W/<br>2.412                                                                                                  | K)       |                    |        | kJ/K<br>(26)                                     |
| ELEMEN  Doors  Windows T                                                                                                    | IT Gros<br>area<br>Type 1<br>Type 2                                        | ss                           | Openin                  | ıgs                                      | A ,r<br>2.01                                                                                                   | m² x x1. x1.                            | W/m2<br>1.2<br>/[1/( 1.4 )+                                                                                                    | $ = \begin{bmatrix} 0.04 \end{bmatrix} = \begin{bmatrix} 0.04 \end{bmatrix} = \begin{bmatrix} 0.04 \end{bmatrix} $                                                                                                    | 2.412<br>1.72                                                                                                 | K)       |                    |        | kJ/K<br>(26)<br>(27)                             |
| ELEMEN  Doors  Windows T  Windows T                                                                                                    | T Gros<br>area<br>Type 1<br>Type 2<br>Type 3                               | ss                           | Openin                  | ıgs                                      | A ,r 2.01 1.3 0.87                                                                                             | x1. x1. x1.                             | W/m2<br>1.2<br>/[1/( 1.4 )+<br>/[1/( 1.4 )+                                                                                                    | $ \begin{array}{ccc} 2K & & & \\ & & & \\ 0.04] & = & \\ 0.04] & = & \\ 0.04] & = & \\ \end{array} $                                                                                                    | 2.412<br>1.72<br>1.15                                                                                         | K)       |                    |        | kJ/K<br>(26)<br>(27)<br>(27)                     |
| ELEMEN  Doors  Windows T  Windows T  Windows T                                                                                                    | Type 1 Type 2 Type 3 Type 4                                                | ss                           | Openin                  | ıgs                                      | A ,r 2.01 1.3 0.87 1.5                                                                                         | x1. x1. x1. x1.                         | W/m2<br>1.2<br>/[1/( 1.4 )+<br>/[1/( 1.4 )+<br>/[1/( 1.4 )+                                                                                         |                                                                                                    | 2.412<br>1.72<br>1.15<br>1.99                                                                                 | K)       |                    |        | kJ/K (26) (27) (27) (27)                         |
| Doors Windows T Windows T Windows T Windows T                                                                                                    | Type 1 Type 2 Type 3 Type 4 Type 5                                         | ss                           | Openin                  | ıgs                                      | A ,r 2.01 1.3 0.87 1.5 0.53                                                                                    | x1. x1. x1. x1. x1. x1.                 | W/m2 1.2 /[1/( 1.4 )+ /[1/( 1.4 )+ /[1/( 1.4 )+                                                                                                    |                                                                                                    | (W//<br>2.412<br>1.72<br>1.15<br>1.99<br>0.7                                                                  | K)       |                    |        | kJ/K (26) (27) (27) (27) (27)                    |
| Doors Windows T Windows T Windows T Windows T Windows T Windows T                                                                                                   | T Gros<br>area<br>Type 1<br>Type 2<br>Type 3<br>Type 4<br>Type 5<br>Type 6 | ss                           | Openin                  | ıgs                                      | A ,r 2.01 1.3 0.87 1.5 0.53                                                                                    | x1. x1. x1. x1. x1. x1. x1. x1. x1. x1. | W/m2  1.2  /[1/( 1.4 )+  /[1/( 1.4 )+  /[1/( 1.4 )+  /[1/( 1.4 )+  /[1/( 1.4 )+                                                                     | $ \begin{array}{ccc}   & & & \\   & & & \\   & & \\   & & \\   & & \\   & & \\   & & \\   & & \\   & & \\   & & \\   & & \\   & & \\   & & \\   & & \\   & & \\   & & \\   & & \\   & & \\   & & \\   & & \\   & & \\   & & \\   & & \\   & & \\   & & \\   & & \\   & & \\   & & \\   & & \\   & & \\   & & \\   & & \\   & & \\   & & \\   & & \\   & & \\   & & \\   & & \\   & & \\   & & \\   & & \\   & & \\   & & \\   & & \\   & & \\   & & \\   & & \\   & & \\   & & \\   & & \\   & & \\   & & \\   & & \\   & & \\   & & \\   & & \\   & & \\   & & \\   & & \\   & & \\   & & \\   & & \\   & & \\   & & \\   & & \\   & & \\   & & \\   & & \\   & & \\   & & \\   & & \\   & & \\   & & \\   & & \\   & & \\   & & \\   & & \\   & & \\   & & \\   & & \\   & & \\   & & \\   & & \\   & & \\   & & \\   & & \\   & & \\   & & \\   & & \\   & & \\   & & \\   & & \\   & & \\   & & \\   & & \\   & & \\   & & \\   & & \\   & & \\   & & \\   & & \\   & & \\   & & \\   & & \\   & & \\   & & \\   & & \\   & & \\   & & \\   & & \\   & & \\   & & \\   & & \\   & & \\   & & \\   & & \\   & & \\   & & \\   & & \\   & & \\   & & \\   & & \\   & & \\   & & \\   & & \\   & & \\   & & \\   & & \\   & & \\   & & \\   & & \\   & & \\   & & \\   & & \\   & & \\   & & \\   & & \\   & & \\   & & \\   & & \\   & & \\   & & \\   & & \\   & & \\   & & \\   & & \\   & & \\   & & \\   & & \\   & & \\   & & \\   & & \\   & & \\   & & \\   & & \\   & & \\   & & \\   & & \\   & & \\   & & \\   & & \\   & & \\   & & \\   & & \\   & & \\   & & \\   & & \\   & & \\   & & \\   & & \\   & & \\   & & \\   & & \\   & & \\   & & \\   & & \\   & & \\   & & \\   & & \\   & & \\   & & \\   & & \\   & & \\   & & \\   & & \\   & & \\   & & \\   & & \\   & & \\   & & \\   & & \\   & & \\   & & \\   & & \\   & & \\   & & \\   & & \\   & & \\   & & \\   & & \\   & & \\   & & \\   & & \\   & & \\   & & \\   & & \\   & & \\   & & \\   & & \\   & & \\   & & \\   & & \\   & & \\   & & \\   & & \\   & & \\   & & \\   & & \\   & & \\   & & \\   & & \\   & & \\   & & \\   & & \\   & & \\   & & \\   & & \\   & & \\   & & \\   & & \\   & & \\   & & \\   & & \\   & & \\   & & \\   & & \\   & & \\   & & \\   & & \\   & & \\   & & \\   & & \\   & & \\   & & \\   & & \\   & & \\   & & \\   & & \\   & & \\   & & \\   & & \\   & & \\   & & \\   & & \\ $ | (W//<br>2.412<br>1.72<br>1.15<br>1.99<br>0.7                                                                  | K)       |                    |        | kJ/K (26) (27) (27) (27) (27) (27)               |
| Doors Windows T Windows T Windows T Windows T Windows T Windows T Windows T                                                                                         | Type 1 Type 2 Type 3 Type 4 Type 5 Type 6 Type 7                           | ss                           | Openin                  | ıgs                                      | A ,r 2.01 1.3 0.87 1.5 0.53 0.53 3.18                                                                          | x1. x1. x1. x1. x1. x1. x1. x1. x1. x1. | W/m2  1.2  /[1/( 1.4 )+  /[1/( 1.4 )+  /[1/( 1.4 )+  /[1/( 1.4 )+  /[1/( 1.4 )+  /[1/( 1.4 )+                                                       | $ \begin{array}{ccc}                                       $                                                                                                    | (W//<br>2.412<br>1.72<br>1.15<br>1.99<br>0.7<br>0.7<br>4.22                                                   | K)       |                    |        | kJ/K (26) (27) (27) (27) (27) (27)               |
| ELEMEN  Doors  Windows T  Windows T  Windows T  Windows T  Windows T  Windows T  Windows T                                                                          | Type 1 Type 2 Type 3 Type 5 Type 6 Type 7 Type 8                           | ss                           | Openin                  | ıgs                                      | A ,r 2.01 1.3 0.87 1.5 0.53 0.53 3.18 1.46                                                                     | x1. x1. x1. x1. x1. x1. x1. x1. x1. x1. | W/m2  1.2  /[1/( 1.4 )+ /[1/( 1.4 )+ /[1/( 1.4 )+ /[1/( 1.4 )+ /[1/( 1.4 )+ /[1/( 1.4 )+ /[1/( 1.4 )+                                               | K  = [] $0.04] = []$ $0.04] = []$ $0.04] = []$ $0.04] = []$ $0.04] = []$ $0.04] = []$ $0.04] = []$                                                                                                    | (W//<br>2.412<br>1.72<br>1.15<br>1.99<br>0.7<br>0.7<br>4.22<br>1.94                                           | K)       |                    |        | kJ/K (26) (27) (27) (27) (27) (27) (27)          |
| Doors Windows T Windows T Windows T Windows T Windows T Windows T Windows T Windows T Windows T                                                                     | Type 1 Type 2 Type 3 Type 5 Type 6 Type 7 Type 8                           | ss                           | Openin                  | ıgs                                      | A ,r 2.01 1.3 0.87 1.5 0.53 0.53 3.18 1.46                                                                     | x1. x1. x1. x1. x1. x1. x1. x1. x1. x1. | W/m2  1.2  /[1/( 1.4 )+ /[1/( 1.4 )+ /[1/( 1.4 )+ /[1/( 1.4 )+ /[1/( 1.4 )+ /[1/( 1.4 )+ /[1/( 1.4 )+ /[1/( 1.4 )+                                  | K  = [] $0.04] = []$ $0.04] = []$ $0.04] = []$ $0.04] = []$ $0.04] = []$ $0.04] = []$ $0.04] = []$                                                                                                    | (W//<br>2.412<br>1.72<br>1.15<br>1.99<br>0.7<br>0.7<br>4.22<br>1.94                                           |          |                    |        | kJ/K (26) (27) (27) (27) (27) (27) (27) (27)     |
| ELEMEN  Doors  Windows T  Windows T  Windows T  Windows T  Windows T  Windows T  Windows T  Windows T  Windows T  Windows T                                         | Type 1 Type 2 Type 3 Type 5 Type 6 Type 7 Type 8                           | ss<br>(m²)                   | Openin                  | gs<br>1 <sup>2</sup>                     | A ,r 2.01 1.3 0.87 1.5 0.53 0.53 3.18 1.46 1.46 0.99                                                           | x1. x1. x1. x1. x1. x1. x1. x1. x1. x1. | W/m2  1.2  /[1/( 1.4 )+ /[1/( 1.4 )+ /[1/( 1.4 )+ /[1/( 1.4 )+ /[1/( 1.4 )+ /[1/( 1.4 )+ /[1/( 1.4 )+ /[1/( 1.4 )+ /[1/( 1.4 )+                     | K  = [] $0.04] = []$ $0.04] = []$ $0.04] = []$ $0.04] = []$ $0.04] = []$ $0.04] = []$ $0.04] = []$                                                                                                    | (W//<br>2.412<br>1.72<br>1.15<br>1.99<br>0.7<br>0.7<br>4.22<br>1.94<br>1.94                                   |          |                    |        | kJ/K (26) (27) (27) (27) (27) (27) (27) (27) (27 |
| ELEMEN  Doors  Windows T  Windows T  Windows T  Windows T  Windows T  Windows T  Windows T  Windows T  Windows T  Windows T  Floor                                  | Type 1 Type 2 Type 3 Type 5 Type 6 Type 7 Type 8 Type 9                    | ss (m²)                      | Openin                  | gs<br>1 <sup>2</sup>                     | A ,r 2.01 1.3 0.87 1.5 0.53 0.53 3.18 1.46 0.99 46.56                                                          | x1. x1. x1. x1. x1. x1. x1. x1. x1. x1. | W/m2  1.2  /[1/( 1.4 )+ /[1/( 1.4 )+ /[1/( 1.4 )+ /[1/( 1.4 )+ /[1/( 1.4 )+ /[1/( 1.4 )+ /[1/( 1.4 )+ /[1/( 1.4 )+ /[1/( 1.4 )+ /[1/( 1.4 )+        | K                                                                                                    | (W//<br>2.412<br>1.72<br>1.15<br>1.99<br>0.7<br>0.7<br>4.22<br>1.94<br>1.94<br>1.31<br>5.1216                 |          |                    |        | kJ/K (26) (27) (27) (27) (27) (27) (27) (27) (27 |
| Doors Windows T Windows T Windows T Windows T Windows T Windows T Windows T Windows T Windows T Windows T Windows T Windows T Windows T Windows T Roor              | Type 1 Type 2 Type 3 Type 4 Type 5 Type 6 Type 7 Type 8 Type 9             | ss (m²)                      | Openin m                | gs<br>1 <sup>2</sup>                     | A ,r  2.01  1.3  0.87  1.5  0.53  0.53  3.18  1.46  0.99  46.56  85.77                                         | x1. x1. x1. x1. x1. x1. x1. x1. x1. x1. | W/m2  1.2  /[1/( 1.4 )+  /[1/( 1.4 )+  /[1/( 1.4 )+  /[1/( 1.4 )+  /[1/( 1.4 )+  /[1/( 1.4 )+  /[1/( 1.4 )+  /[1/( 1.4 )+  /[1/( 1.4 )+  0.11  0.19 | K                                                                                                    | (W//<br>2.412<br>1.72<br>1.15<br>1.99<br>0.7<br>0.7<br>4.22<br>1.94<br>1.94<br>1.31<br>5.1216                 |          |                    |        | kJ/K (26) (27) (27) (27) (27) (27) (27) (27) (27 |
| ELEMEN  Doors  Windows T  Windows T  Windows T  Windows T  Windows T  Windows T  Windows T  Windows T  Windows T  Windows T  Windows T  Windows T  Roof             | Type 1 Type 2 Type 3 Type 5 Type 6 Type 7 Type 8 Type 9                    | ss (m²)                      | Openin m                | gs<br>1 <sup>2</sup>                     | A ,r  2.01  1.3  0.87  1.5  0.53  0.53  3.18  1.46  0.99  46.56  85.77                                         | x1. x1. x1. x1. x1. x1. x1. x1. x1. x1. | W/m2  1.2  /[1/( 1.4 )+  /[1/( 1.4 )+  /[1/( 1.4 )+  /[1/( 1.4 )+  /[1/( 1.4 )+  /[1/( 1.4 )+  /[1/( 1.4 )+  /[1/( 1.4 )+  /[1/( 1.4 )+  0.11  0.19 | K                                                                                                    | (W//<br>2.412<br>1.72<br>1.15<br>1.99<br>0.7<br>0.7<br>4.22<br>1.94<br>1.94<br>1.31<br>5.1216                 |          |                    |        | kJ/K (26) (27) (27) (27) (27) (27) (27) (27) (27 |
| Doors Windows T Windows T Windows T Windows T Windows T Windows T Windows T Windows T Windows T Windows T T Windows T Windows T T T T T T T T T T T T T T T T T T T | Type 1 Type 2 Type 3 Type 5 Type 6 Type 7 Type 8 Type 9                    | 6<br>56<br>5, m <sup>2</sup> | Openin m  13.8  0       | igs<br>1 <sup>2</sup><br>3<br>indow U-ve | A ,r  2.01  1.3  0.87  1.5  0.53  0.53  3.18  1.46  1.46  0.99  46.56  85.77  46.56  192.7  42.18  alue calcul | x1. x1. x1. x1. x1. x1. x1. x1. x1. x1. | W/m2  1.2  /[1/( 1.4 )+  /[1/( 1.4 )+  /[1/( 1.4 )+  /[1/( 1.4 )+  /[1/( 1.4 )+  /[1/( 1.4 )+  /[1/( 1.4 )+  /[1/( 1.4 )+  0.11  0.19  0.11         | K                                                                                                    | (W//<br>2.412<br>1.72<br>1.15<br>1.99<br>0.7<br>0.7<br>4.22<br>1.94<br>1.94<br>1.31<br>5.1216<br>16.3<br>5.12 |          | kJ/m²-l            | k<br>  | kJ/K (26) (27) (27) (27) (27) (27) (27) (27) (27 |

| пеат сарасп                                                                                                    | y Cm = S(                                                                                                    | (Axk)                                                                                                    |                                                                                                    |                                                                                                    |                                                                                                    |                                                                                                    |                                                                                            | ((28)                                                                      | .(30) + (32                                                           | 2) + (32a)                                                                                             | (32e) =                                  | 18406.14           | (34)                                         |
|----------------------------------------------------------------------------------------------------|----------------------------------------------------------------------------------------------------|----------------------------------------------------------------------------------------------------|----------------------------------------------------------------------------------------------------|----------------------------------------------------------------------------------------------------|----------------------------------------------------------------------------------------------------|----------------------------------------------------------------------------------------------------|--------------------------------------------------------------------------------------------|----------------------------------------------------------------------------|-----------------------------------------------------------------------|----------------------------------------------------------------------------------------------------|------------------------------------------|--------------------|----------------------------------------------|
| Thermal mas                                                                                                    | •                                                                                                    | ` '                                                                                                    | P = Cm -                                                                                                    | - TFA) ir                                                                                                    | n kJ/m²K                                                                                                    |                                                                                                    |                                                                                            | Indica                                                                     | tive Value:                                                           | Low                                                                                                    |                                          | 100                | (35)                                         |
| For design asse                                                                                                    | •                                                                                                    | `                                                                                                    |                                                                                                    | ,                                                                                                    |                                                                                                    |                                                                                                    | ecisely the                                                                                | indicative                                                                 | values of                                                             | TMP in Ta                                                                                              | able 1f                                  | 100                |                                              |
| can be used ins                                                                                                    |                                                                                                    |                                                                                                    |                                                                                                    |                                                                                                    |                                                                                                    |                                                                                                    |                                                                                            |                                                                            |                                                                       |                                                                                                    |                                          |                    | _                                            |
| Thermal brid                                                                                                    | •                                                                                                    | ,                                                                                                    |                                                                                                    |                                                                                                    | •                                                                                                    | K                                                                                                    |                                                                                            |                                                                            |                                                                       |                                                                                                    |                                          | 15.19              | (36)                                         |
| Total fabric h                                                                                                    | 0 0                                                                                                    | are not kn                                                                                                    | OWII (30) =                                                                                                    | = 0.03 X (3                                                                                                    | 1)                                                                                                    |                                                                                                    |                                                                                            | (33) +                                                                     | (36) =                                                                |                                                                                                    |                                          | 59.82              | (37)                                         |
| Ventilation h                                                                                                    | eat loss ca                                                                                                    | alculated                                                                                                    | l monthly                                                                                                    | y                                                                                                    |                                                                                                    |                                                                                                    |                                                                                            | (38)m                                                                      | = 0.33 × (                                                            | 25)m x (5)                                                                                             |                                          |                    | `                                            |
| Jan                                                                                                    | Feb                                                                                                    | Mar                                                                                                    | Apr                                                                                                    | May                                                                                                    | Jun                                                                                                    | Jul                                                                                                    | Aug                                                                                        | Sep                                                                        | Oct                                                                   | Nov                                                                                                    | Dec                                      |                    |                                              |
| (38)m= 42.85                                                                                                    | 42.61                                                                                                    | 42.36                                                                                                    | 41.22                                                                                                    | 41.01                                                                                                    | 40.02                                                                                                    | 40.02                                                                                                    | 39.83                                                                                      | 40.4                                                                       | 41.01                                                                 | 41.44                                                                                                  | 41.89                                    |                    | (38)                                         |
| Heat transfe                                                                                                    | r coefficie                                                                                                    | nt, W/K                                                                                                    |                                                                                                    |                                                                                                    |                                                                                                    |                                                                                                    |                                                                                            | (39)m                                                                      | = (37) + (3                                                           | 38)m                                                                                                   |                                          | •                  |                                              |
| (39)m= 102.6                                                                                                    | 7 102.42                                                                                                    | 102.18                                                                                                    | 101.04                                                                                                    | 100.83                                                                                                    | 99.83                                                                                                    | 99.83                                                                                                    | 99.65                                                                                      | 100.22                                                                     | 100.83                                                                | 101.26                                                                                                 | 101.71                                   |                    |                                              |
| Heat loss pa                                                                                                    | rameter (I                                                                                                    | HLP), W/                                                                                                    | ′m²K                                                                                                    |                                                                                                    |                                                                                                    |                                                                                                    |                                                                                            |                                                                            | Average =<br>= (39)m ÷                                                | Sum(39) <sub>1.</sub> (4)                                                                              | 12 /12=                                  | 101.04             | (39)                                         |
| (40)m= 1.11                                                                                                    | 1.11                                                                                                    | 1.11                                                                                                    | 1.1                                                                                                    | 1.09                                                                                                    | 1.08                                                                                                    | 1.08                                                                                                    | 1.08                                                                                       | 1.09                                                                       | 1.09                                                                  | 1.1                                                                                                    | 1.1                                      |                    |                                              |
| Number of d                                                                                                    | avs in mo                                                                                                    | nth (Tab                                                                                                    | le 1a)                                                                                                    |                                                                                                    |                                                                                                    | •                                                                                                    | •                                                                                          | ,                                                                          | Average =                                                             | Sum(40) <sub>1</sub> .                                                                                 | 12 /12=                                  | 1.1                | (40)                                         |
| Jan                                                                                                    | <u> </u>                                                                                                    | Mar                                                                                                    | Apr                                                                                                    | May                                                                                                    | Jun                                                                                                    | Jul                                                                                                    | Aug                                                                                        | Sep                                                                        | Oct                                                                   | Nov                                                                                                    | Dec                                      |                    |                                              |
| (41)m= 31                                                                                                    | 28                                                                                                    | 31                                                                                                    | 30                                                                                                    | 31                                                                                                    | 30                                                                                                    | 31                                                                                                    | 31                                                                                         | 30                                                                         | 31                                                                    | 30                                                                                                    | 31                                       |                    | (41)                                         |
|                                                                                                    | •                                                                                                    | !                                                                                                    |                                                                                                    |                                                                                                    |                                                                                                    | !                                                                                                    |                                                                                            |                                                                            |                                                                       |                                                                                                    |                                          |                    |                                              |
| 4. Water he                                                                                                    | eating ene                                                                                                    | rgy requi                                                                                                    | rement:                                                                                                    |                                                                                                    |                                                                                                    |                                                                                                    |                                                                                            |                                                                            |                                                                       |                                                                                                    | kWh/y                                    | ear:               |                                              |
| Assumed oc                                                                                                    |                                                                                                    | N                                                                                                    |                                                                                                    |                                                                                                    |                                                                                                    |                                                                                                    |                                                                                            |                                                                            |                                                                       |                                                                                                    |                                          | 1                  | (40)                                         |
| if TFA £ 13                                                                                                    | 3.9, N = 1                                                                                                    | + 1.76 x                                                                                                    |                                                                                                    | `                                                                                                    | ,                                                                                                    |                                                                                                    | , , <del>-</del>                                                                           | ·                                                                          | ΓFA -13.                                                              |                                                                                                    | 65                                       |                    | (42)                                         |
|                                                                                                    | 3.9, N = 1<br>age hot wa<br>nual average                                                                                                    | ater usaç<br>hot water                                                                                                    | ge in litre                                                                                                    | es per da<br>5% if the o                                                                                                    | ay Vd,av<br>Iwelling is                                                                                                    | erage =<br>designed t                                                                                                    | (25 x N)                                                                                   | + 36                                                                       |                                                                       | 9)                                                                                                    | .22                                      |                    | (42)                                         |
| if TFA £ 1: Annual avera Reduce the annual not more that 1.                                                                                                    | 3.9, N = 1 age hot wanual average 25 litres per                                                                                                    | ater usaç<br>hot water<br>person per                                                                                                    | ge in litre<br>usage by a<br>day (all w                                                                                                   | es per da<br>5% if the d<br>rater use, I                                                                                                    | ay Vd,av<br>welling is<br>hot and co                                                                                       | erage =<br>designed t<br>ld)                                                                                                    | (25 x N)<br>to achieve                                                                     | + 36<br>a water us                                                         | se target o                                                           | 9) 97                                                                                                  | .22                                      | <br> <br>          | , ,                                          |
| if TFA £ 13<br>Annual avera<br>Reduce the ann                                                                                                    | 3.9, N = 1 age hot wanual average 25 litres per                                                                                                    | ater usag<br>hot water<br>person per                                                                                                    | ge in litre<br>usage by a<br>day (all w                                                                                                   | es per da<br>5% if the d<br>rater use, I                                                                                                    | ay Vd,av<br>dwelling is<br>hot and co                                                                                      | erage = designed to                                                                                                    | (25 x N)<br>to achieve                                                                     | + 36                                                                       |                                                                       | 9)                                                                                                    |                                          |                    | , ,                                          |
| if TFA £ 13 Annual avera Reduce the ann not more that 1.                                                                                                    | 3.9, N = 1 age hot wa nual average 25 litres per Feb e in litres per                                                                                                    | ater usag<br>hot water<br>person per                                                                                                    | ge in litre<br>usage by a<br>day (all w                                                                                                   | es per da<br>5% if the d<br>rater use, I                                                                                                    | ay Vd,av<br>dwelling is<br>hot and co                                                                                      | erage = designed to                                                                                                    | (25 x N)<br>to achieve                                                                     | + 36<br>a water us                                                         | se target o                                                           | 9) 97                                                                                                  | .22                                      |                    | , ,                                          |
| if TFA £ 1: Annual avera Reduce the ann not more that 1.  Jan Hot water usag  (44)m= 106.9                                                                                                    | 3.9, N = 1 age hot wa nual average 25 litres per Feb e in litres per 5 103.06                                                                                                    | ater usag<br>hot water<br>person per<br>Mar<br>r day for ea                                                                                                    | ge in litre<br>usage by a<br>day (all w<br>Apr<br>ach month<br>95.28                                                                      | es per da<br>5% if the da<br>vater use, I<br>May<br>Vd,m = fat<br>91.39                                                                                                    | ay Vd,av<br>Iwelling is<br>hot and co<br>Jun<br>ctor from 1                                                                | erage = designed to designed to designed t | (25 x N) to achieve  Aug (43)  91.39                                                       | + 36 a water us  Sep  95.28                                                | Oct  99.17  Fotal = Sur                                               | 9)<br>97<br>Nov<br>103.06<br>m(44) <sub>112</sub> =                                                    | Dec 106.95                               | 1166.69            | , ,                                          |
| if TFA £ 1: Annual avera Reduce the ann not more that 1.  Jan Hot water usag                                                                                                    | 3.9, N = 1 age hot wa nual average 25 litres per Feb e in litres per 5 103.06                                                                                                    | ater usag<br>hot water<br>person per<br>Mar<br>r day for ea                                                                                                    | ge in litre usage by a day (all w Apr ach month 95.28                                                                                     | es per da<br>5% if the da<br>vater use, I<br>May<br>Vd,m = fat<br>91.39                                                                                                    | ay Vd,av<br>fwelling is<br>that and co<br>Jun<br>ctor from<br>87.5                                                         | erage = designed to designed to designed t | (25 x N) to achieve  Aug (43)  91.39                                                       | + 36 a water us  Sep  95.28                                                | Oct  99.17  Fotal = Sur                                               | 9)<br>97<br>Nov<br>103.06<br>m(44) <sub>112</sub> =                                                    | Dec 106.95                               | 1166.69            | (43)                                         |
| if TFA £ 1: Annual avera Reduce the ann not more that 1.  Jan Hot water usag  (44)m= 106.9                                                                                                    | 3.9, N = 1 age hot wa nual average 25 litres per Feb e in litres per 5 103.06                                                                                                    | ater usag<br>hot water<br>person per<br>Mar<br>r day for ea                                                                                                    | ge in litre<br>usage by a<br>day (all w<br>Apr<br>ach month<br>95.28                                                                      | es per da<br>5% if the da<br>vater use, I<br>May<br>Vd,m = fat<br>91.39                                                                                                    | ay Vd,av<br>Iwelling is<br>hot and co<br>Jun<br>ctor from 1                                                                | erage = designed to designed to designed t | (25 x N) to achieve  Aug (43)  91.39                                                       | + 36 a water us  Sep  95.28 0 kWh/mon                                      | Oct  99.17  Fotal = Sur th (see Ta                                    | 9)  Nov  103.06  m(44) <sub>112</sub> = ables 1b, 1  141.44                                            | .22<br>Dec<br>106.95<br>c, 1d)           |                    | (43)                                         |
| if TFA £ 1: Annual avera Reduce the ann not more that 1.  Jan Hot water usag  (44)m= 106.9                                                                                                    | 3.9, N = 1 age hot wa nual average 25 litres per Feb e in litres per 5 103.06  of hot water 6 138.71                                                                                            | Mar 99.17                                                                                                    | ge in litre usage by a day (all w  Apr ach month 95.28  culated mo                                                                        | es per da $5\%$ if the $a$ $a$ $a$ $a$ $b$ $a$ $b$ $a$ $a$ $a$ $a$ $a$ $a$ $a$ $a$ $a$ $a$                                                                                                    | ay Vd,av<br>Iwelling is<br>that and co<br>Jun<br>ctor from 1<br>87.5                                                       | erage = designed to designed to designed t | (25 x N) to achieve  Aug (43)  91.39  9Tm / 3600  109.87                                   | + 36 a water us  Sep  95.28 0 kWh/mon                                      | Oct  99.17  Fotal = Sur th (see Ta                                    | 9)  Nov  103.06  m(44) <sub>112</sub> = ables 1b, 1                                                    | .22<br>Dec<br>106.95<br>c, 1d)           | 1166.69<br>1529.71 | (43)                                         |
| if TFA £ 1: Annual avera Reduce the ann not more that 1.  Jan Hot water usag  (44)m= 106.9  Energy content  (45)m= 158.6                                                                                                    | 3.9, N = 1 age hot wa nual average 25 litres per Feb e in litres per 5 103.06  of hot water 6 138.71                                                                                            | Mar 99.17                                                                                                    | ge in litre usage by a day (all w  Apr ach month 95.28  culated mo                                                                        | es per da $5\%$ if the $a$ $a$ $a$ $a$ $b$ $a$ $b$ $a$ $a$ $a$ $a$ $a$ $a$ $a$ $a$ $a$ $a$                                                                                                    | ay Vd,av<br>Iwelling is<br>that and co<br>Jun<br>ctor from 1<br>87.5                                                       | erage = designed to designed to designed t | (25 x N) to achieve  Aug (43)  91.39  9Tm / 3600  109.87                                   | + 36 a water us  Sep  95.28 0 kWh/mon                                      | Oct  99.17  Fotal = Sur th (see Ta                                    | 9)  Nov  103.06  m(44) <sub>112</sub> = ables 1b, 1  141.44                                            | .22<br>Dec<br>106.95<br>c, 1d)           |                    | (43)                                         |
| if TFA £ 1: Annual avera Reduce the ann not more that 1.  Jan Hot water usag  (44)m= 106.9  Energy content  (45)m= 158.6  If instantaneous  (46)m= 23.79  Water storage                                                                        | 3.9, N = 1 age hot wa nual average 25 litres per Feb e in litres per 5 103.06  of hot water 6 138.71  s water heati 9 20.81 ge loss:                                                            | Mar r day for ea  99.17  used - cale 143.14  ng at point 21.47                                                                                                    | ge in litre usage by a day (all w Apr ach month 95.28  culated mo 124.79  of use (no                                                      | es per da 5% if the a rater use, I May Vd,m = fa 91.39 onthly = 4. 119.74 o hot water 17.96                                                                                                    | ay Vd,av<br>Iwelling is<br>hot and co<br>Jun<br>ctor from 1<br>87.5<br>190 x Vd,r<br>103.33<br>r storage),                 | erage = designed to ld)  Jul Table 1c x  87.5  m x nm x E  95.75  enter 0 in  14.36                                                                                                    | (25 x N) to achieve  Aug (43)  91.39  07m / 3600  109.87  boxes (46)  16.48                | + 36 a water us  Sep  95.28  0 kWh/mon  111.18  1 to (61)  16.68           | Oct  99.17  Fotal = Sur  129.57  Fotal = Sur  19.44                   | 9)  Nov  103.06  m(44) <sub>112</sub> =  ables 1b, 1  141.44  m(45) <sub>112</sub> =                   | .22<br>Dec<br>106.95<br>c, 1d)           |                    | (43)<br>(44)<br>(45)                         |
| if TFA £ 1: Annual avera Reduce the ann not more that 1.  Jan Hot water usag  (44)m= 106.9  Energy content  (45)m= 158.6  If instantaneous  (46)m= 23.79  Water storage Storage volu                                                           | 3.9, N = 1 age hot wa aual average 25 litres per Feb e in litres per 5 103.06  of hot water 6 138.71  s water heati 9 20.81 ge loss: Ime (litres)                                               | Mar r day for ea 99.17  used - calc 143.14  ng at point 21.47                                                                                                    | ge in litre usage by a day (all w  Apr ach month 95.28  culated mo 124.79  of use (no                                                     | es per da 5% if the orater use, I  May  Vd,m = far  91.39  onthly = 4.  119.74  o hot water  17.96  olar or W                                                                                                    | ay Vd,av Iwelling is that and co                                                                                           | erage = designed to designed to designed t | (25 x N) to achieve  Aug (43)  91.39  07m / 3600  109.87  boxes (46)  16.48  within sa     | + 36 a water us  Sep  95.28  0 kWh/mon  111.18  1 to (61)  16.68           | Oct  99.17  Fotal = Sur  129.57  Fotal = Sur  19.44                   | 9)  Nov  103.06  m(44) <sub>112</sub> = ables 1b, 1  141.44  m(45) <sub>112</sub> = 21.22              | .22<br>Dec<br>106.95<br>c, 1d)           |                    | (43)<br>(44)<br>(45)                         |
| if TFA £ 1: Annual avera Reduce the ann not more that 1.  Jan Hot water usage (44)m= 106.9  Energy content (45)m= 158.6  If instantaneous (46)m= 23.75 Water storage Storage volu If community Otherwise if                                    | 3.9, N = 1 age hot wa nual average 25 litres per Feb e in litres per 5 103.06  of hot water 6 138.71  s water heati 9 20.81 ge loss: Ime (litres) y heating a no stored                         | ater usage hot water person per Mar r day for ea 99.17  used - call 143.14  ing at point 21.47  including and no tall and no tall and no tall and and and and and and and and and and                                                                                                    | ge in litre usage by a day (all w  Apr ach month 95.28  culated mo 124.79  of use (no 18.72  ag any so ank in dw                          | es per da 5% if the of 5% if the of 5% if th | ay Vd,av lwelling is hot and co  Jun ctor from 87.5  190 x Vd,r  103.33  r storage),  15.5  /WHRS                          | erage = designed to designed to designed t | (25 x N) to achieve  Aug (43)  91.39  7m / 3600  109.87  boxes (46)  16.48  within sa (47) | + 36 a water us  Sep  95.28  0 kWh/mon  111.18  1 to (61)  16.68  ame vess | Oct  99.17  Total = Sunth (see Tail 129.57)  Total = Sunth 19.44  Sel | 9)  Nov  103.06  m(44) <sub>112</sub> = sbles 1b, 1  141.44  m(45) <sub>112</sub> = 21.22              | .22<br>Dec<br>106.95<br>c, 1d)<br>153.59 |                    | (43)<br>(44)<br>(45)<br>(46)                 |
| if TFA £ 1: Annual avera Reduce the ann not more that 1:  Jan Hot water usage  (44)m= 106.9  Energy content  (45)m= 158.6  If instantaneous  (46)m= 23.75  Water storage Storage volu  If community                                            | 3.9, N = 1 age hot wa aual average 25 litres per a Feb e in litres per 5 103.06  of hot water 6 138.71  a water heatif 9 20.81 ge loss: Ime (litres) y heating a no stored ge loss:             | Mar r day for ear 143.14  199.17  143.14  199.17  143.14  199.17                                                                                                    | ge in litre usage by a day (all w  Apr ach month 95.28  culated mo 124.79  of use (no 18.72  ag any so nk in dw er (this in               | es per da 5% if the o rater use, I  May  Vd,m = far  91.39  onthly = 4.  119.74  o hot water  17.96  olar or W velling, e acludes i                                                                                                    | ay Vd,av Iwelling is that and co  Jun ctor from 1  87.5  190 x Vd,r  103.33  r storage),  15.5  /WHRS  Inter 110 Instantar | erage = designed to ld)  Jul Table 1c x  87.5  m x nm x E  95.75  enter 0 in  14.36  storage 0 litres in neous co                                                                                                    | (25 x N) to achieve  Aug (43)  91.39  7m / 3600  109.87  boxes (46)  16.48  within sa (47) | + 36 a water us  Sep  95.28  0 kWh/mon  111.18  1 to (61)  16.68  ame vess | Oct  99.17  Total = Sunth (see Tail 129.57)  Total = Sunth 19.44  Sel | 9)  Nov  103.06  m(44) <sub>112</sub> = sbles 1b, 1  141.44  m(45) <sub>112</sub> = 21.22              | .22<br>Dec<br>106.95<br>c, 1d)<br>153.59 |                    | (43)<br>(44)<br>(45)<br>(46)                 |
| if TFA £ 1: Annual avera Reduce the ann not more that 1.  Jan Hot water usag  (44)m= 106.9  Energy content  (45)m= 158.6  If instantaneous  (46)m= 23.79  Water storag  Storage volu  If community Otherwise if Water storag                   | 3.9, N = 1 age hot wa nual average 25 litres per Feb e in litres per 5 103.06  of hot water 6 138.71  s water heating 9 20.81 ge loss: Ime (litres) 7 heating a no stored ge loss: acturer's de | Mar r day for ear 143.14 ang at point 21.47 including and no talk hot water declared learer declared learer declared learer declared learer declared learer declared learer declared learer declared learer declared learer declared learer declared learer declared learer declared learer declared learer declared learer declared learer declared learer declared learer declarer declarer | ge in litre usage by a day (all w  Apr ach month 95.28  culated mo 124.79  of use (no 18.72  ag any so ank in dw er (this in              | es per da 5% if the o rater use, I  May  Vd,m = far  91.39  onthly = 4.  119.74  o hot water  17.96  olar or W velling, e acludes i                                                                                                    | ay Vd,av Iwelling is that and co  Jun ctor from 1  87.5  190 x Vd,r  103.33  r storage),  15.5  /WHRS  Inter 110 Instantar | erage = designed to designed to designed t | (25 x N) to achieve  Aug (43)  91.39  7m / 3600  109.87  boxes (46)  16.48  within sa (47) | + 36 a water us  Sep  95.28  0 kWh/mon  111.18  1 to (61)  16.68  ame vess | Oct  99.17  Total = Sunth (see Tail 129.57)  Total = Sunth 19.44  Sel | 9)  Nov  103.06  m(44) <sub>112</sub> = 10bles 1b, 1 141.44  m(45) <sub>112</sub> = 21.22              | .22  Dec  106.95  c, 1d)  153.59  23.04  |                    | (43)<br>(44)<br>(45)<br>(46)<br>(47)         |
| if TFA £ 1: Annual avera Reduce the ann not more that 1.  Jan Hot water usag  (44)m= 106.9  Energy content  (45)m= 158.6  If instantaneous  (46)m= 23.75  Water storag  Storage volution  If community Otherwise if Water storag  a) If manufa | 3.9, N = 1 age hot wa aual average 25 litres per 1                                                                                                    | ater usage hot water person per Mar r day for ea 99.17  used - calc 143.14  ing at point 21.47  ) including and no talc hot water eclared learn Table                                                                                                    | ge in litre usage by a day (all w  Apr ach month 95.28  culated mo 124.79  of use (no 18.72  ag any so ank in dw er (this in oss facto 2b | es per da 5% if the of the of  | ay Vd,av Iwelling is that and co  Jun ctor from 1  87.5  190 x Vd,r  103.33  r storage),  15.5  /WHRS  Inter 110 Instantar | erage = designed to designed to designed t | (25 x N) to achieve  Aug (43)  91.39  7m / 3600  109.87  boxes (46)  16.48  within sa (47) | + 36 a water us  Sep  95.28  0 kWh/mon  111.18  16.68  ame vess ers) ente  | Oct  99.17  Total = Sunth (see Tail 129.57)  Total = Sunth 19.44  Sel | 9)  Nov  103.06  m(44) <sub>112</sub> =  ables 1b, 1  141.44  m(45) <sub>112</sub> =  21.22  47)  1  0 | Dec  106.95  c, 1d)  153.59  23.04       |                    | (43)<br>(44)<br>(45)<br>(46)<br>(47)<br>(48) |

| Hot water storage loss factor from Tab                                                                                                    | le 2 (kWh/litre/da                                                                                                    | ay)                                                                              |                                                                                |                                                                         |                                       |                                  | 0                       |               | (51)                                 |  |  |
|----------------------------------------------------------------------------------------------------|----------------------------------------------------------------------------------------------------|----------------------------------------------------------------------------------|--------------------------------------------------------------------------------|-------------------------------------------------------------------------|---------------------------------------|----------------------------------|-------------------------|---------------|--------------------------------------|--|--|
| If community heating see section 4.3                                                                                                    |                                                                                                    |                                                                                  |                                                                                |                                                                         |                                       |                                  |                         | 1             |                                      |  |  |
| Volume factor from Table 2a                                                                                                    |                                                                                                    |                                                                                  |                                                                                |                                                                         |                                       | -                                | 0                       |               | (52)                                 |  |  |
| Temperature factor from Table 2b                                                                                                    |                                                                                                    |                                                                                  |                                                                                |                                                                         |                                       |                                  | 0                       |               | (53)                                 |  |  |
| Energy lost from water storage, kWh/y                                                                                                    | ear                                                                                                    | (                                                                                | (47) x (51)                                                                    | x (52) x (5                                                             | 53) =                                 |                                  | 0                       |               | (54)                                 |  |  |
| Enter (50) or (54) in (55)                                                                                                    |                                                                                                    |                                                                                  |                                                                                |                                                                         |                                       | 0.                               | 71                      |               | (55)                                 |  |  |
| Water storage loss calculated for each                                                                                                    | month                                                                                                    |                                                                                  | ((56)m = (                                                                     | 55) × (41)r                                                             | n                                     |                                  |                         |               |                                      |  |  |
| (56)m= 22.1 19.96 22.1 21.38                                                                                                    | 22.1 21.38                                                                                                    | 22.1                                                                             | 22.1                                                                           | 21.38                                                                   | 22.1                                  | 21.38                            | 22.1                    |               | (56)                                 |  |  |
| If cylinder contains dedicated solar storage, (57)                                                                                                    | $m = (56)m \times [(50) - ($                                                                                                    | [H11)] ÷ (50                                                                     | )), else (57                                                                   | 7)m = (56)                                                              | m where (                             | H11) is fro                      | m Append                | ix H          |                                      |  |  |
| (57)m= 22.1 19.96 22.1 21.38                                                                                                    | 22.1 21.38                                                                                                    | 22.1                                                                             | 22.1                                                                           | 21.38                                                                   | 22.1                                  | 21.38                            | 22.1                    |               | (57)                                 |  |  |
| Primary circuit loss (annual) from Table                                                                                                    | e 3                                                                                                    |                                                                                  |                                                                                |                                                                         |                                       |                                  | 0                       |               | (58)                                 |  |  |
| Primary circuit loss calculated for each                                                                                                    | month $(59)$ m = $($                                                                                                    | (58) ÷ 36                                                                        | 5 × (41)                                                                       | m                                                                       |                                       |                                  |                         |               |                                      |  |  |
| (modified by factor from Table H5 if                                                                                                    | there is solar wat                                                                                                    | ter heatin                                                                       | ng and a                                                                       | cylinde                                                                 | thermo                                | stat)                            |                         |               |                                      |  |  |
| (59)m= 23.26 21.01 23.26 22.51                                                                                                    | 23.26 22.51                                                                                                    | 23.26                                                                            | 23.26                                                                          | 22.51                                                                   | 23.26                                 | 22.51                            | 23.26                   |               | (59)                                 |  |  |
| Combi loss calculated for each month                                                                                                    | $(61)$ m = $(60) \div 36$                                                                                                    | 65 × (41)                                                                        | m                                                                              |                                                                         |                                       |                                  |                         |               |                                      |  |  |
| (61)m= 0 0 0 0                                                                                                    | 0 0                                                                                                    | 0                                                                                | 0                                                                              | 0                                                                       | 0                                     | 0                                | 0                       |               | (61)                                 |  |  |
| Total heat required for water heating care                                                                                                    | alculated for eac                                                                                                    | h month                                                                          | (62)m =                                                                        | 0.85 × (                                                                | 45)m +                                | (46)m +                          | (57)m +                 | (59)m + (61)m |                                      |  |  |
| (62)m= 203.96 179.68 188.5 168.69                                                                                                    | 165.1 147.22                                                                                                    | 141.11                                                                           | 155.23                                                                         | 155.08                                                                  | 174.93                                | 185.34                           | 198.95                  |               | (62)                                 |  |  |
| Solar DHW input calculated using Appendix G o                                                                                                    | r Appendix H (negati                                                                                                    | ve quantity                                                                      | ) (enter '0'                                                                   | if no sola                                                              | r contributi                          | on to wate                       | r heating)              |               |                                      |  |  |
| (add additional lines if FGHRS and/or                                                                                                    |                                                                                                    |                                                                                  |                                                                                |                                                                         |                                       |                                  | -                       |               |                                      |  |  |
| (63)m= 0 0 0 0                                                                                                    | 0 0                                                                                                    | 0                                                                                | 0                                                                              | 0                                                                       | 0                                     | 0                                | 0                       |               | (63)                                 |  |  |
| Output from water heater                                                                                                    | !                                                                                                    |                                                                                  |                                                                                |                                                                         |                                       |                                  |                         |               |                                      |  |  |
| (64)m= 203.96 179.68 188.5 168.69                                                                                                    | 165.1 147.22                                                                                                    | 141.11                                                                           | 155.23                                                                         | 155.08                                                                  | 174.93                                | 185.34                           | 198.95                  |               |                                      |  |  |
|                                                                                                    | <u> </u>                                                                                                    | 1                                                                                | Outp                                                                           | out from wa                                                             | ater heate                            | r (annual)₁                      | 12                      | 2063.78       | (64)                                 |  |  |
| Heat gains from water heating, kWh/m                                                                                                    | onth 0.25 ´ [0.85                                                                                                    | × (45)m                                                                          | + (61)m                                                                        | n1 + 0.8 x                                                              | (46)m                                 | + (57)m                          | + (59)m                 | 1             | •                                    |  |  |
| (65)m= 89.02 78.9 83.88 76.61                                                                                                    | 76.1 69.47                                                                                                    | <del>. ` ′ .</del>                                                               |                                                                                |                                                                         | L( /                                  | · ,                              | _ ` /                   |               |                                      |  |  |
| include (57)m in calculation of (65)m                                                                                                    |                                                                                                    | 68.12                                                                            | 72.82                                                                          | 72.09                                                                   | 79.37                                 | 82.15                            | 87.36                   | . –           | (65)                                 |  |  |
| include (37 JH) in calculation of (63)III                                                                                                    | only if cylinder i                                                                                                    |                                                                                  |                                                                                | 72.09                                                                   |                                       |                                  |                         | eating        | (65)                                 |  |  |
|                                                                                                    |                                                                                                    |                                                                                  |                                                                                | 72.09                                                                   |                                       |                                  |                         | eating        | (65)                                 |  |  |
| 5. Internal gains (see Table 5 and 5a                                                                                                    |                                                                                                    |                                                                                  |                                                                                | 72.09                                                                   |                                       |                                  |                         | eating        | (65)                                 |  |  |
| 5. Internal gains (see Table 5 and 5a Metabolic gains (Table 5), Watts                                                                                                    | ):                                                                                                    | s in the d                                                                       | lwelling                                                                       | 72.09<br>or hot w                                                       | ater is fr                            | om com                           | munity h                | eating        | (65)                                 |  |  |
| 5. Internal gains (see Table 5 and 5a Metabolic gains (Table 5), Watts  Jan Feb Mar Apr                                                                                                    | ):<br>May Jun                                                                                                    | s in the d                                                                       | lwelling<br>Aug                                                                | 72.09<br>or hot we                                                      | ater is fr                            | om com                           | munity h                | eating        |                                      |  |  |
| 5. Internal gains (see Table 5 and 5a  Metabolic gains (Table 5), Watts  Jan Feb Mar Apr  (66)m= 159.22 159.22 159.22 159.22                                                                                                    | May Jun 159.22 159.22                                                                                                    | Jul 159.22                                                                       | Aug<br>159.22                                                                  | 72.09<br>or hot was<br>Sep<br>159.22                                    | ater is fr                            | om com                           | munity h                | eating        | (65)                                 |  |  |
| 5. Internal gains (see Table 5 and 5at Metabolic gains (Table 5), Watts  Jan Feb Mar Apr  (66)m= 159.22 159.22 159.22 159.22  Lighting gains (calculated in Appendix                                                                                                    | May Jun<br>159.22 159.22<br>L, equation L9 o                                                                                     | Jul<br>159.22<br>r L9a), al                                                      | Aug<br>159.22<br>so see                                                        | 72.09 or hot was Sep 159.22 Table 5                                     | Oct                                   | Nov<br>159.22                    | Dec                     | eating        | (66)                                 |  |  |
| 5. Internal gains (see Table 5 and 5at Metabolic gains (Table 5), Watts    Jan   Feb   Mar   Apr                                                                                                    | May Jun<br>159.22 159.22<br>L, equation L9 o<br>24.2 20.43                                                                       | Jul<br>159.22<br>r L9a), al                                                      | Aug<br>159.22<br>so see 28.7                                                   | 72.09  or hot was  Sep 159.22  Table 5 38.52                            | Oct 159.22                            | om com                           | munity h                | eating        |                                      |  |  |
| 5. Internal gains (see Table 5 and 5a)  Metabolic gains (Table 5), Watts  Jan Feb Mar Apr  (66)m= 159.22 159.22 159.22 159.22  Lighting gains (calculated in Appendix (67)m= 59.21 52.59 42.77 32.38  Appliances gains (calculated in Appendix                                                                                                    | May Jun 159.22 159.22 L, equation L9 o 24.2 20.43 dix L, equation L                                                              | Jul<br>159.22<br>r L9a), al<br>22.08                                             | Aug<br>159.22<br>so see<br>28.7<br>3a), also                                   | 72.09 or hot was Sep 159.22 Table 5 38.52 see Tal                       | Oct 159.22 48.91 ole 5                | Nov<br>159.22<br>57.09           | Dec 159.22 60.86        | eating        | (66)<br>(67)                         |  |  |
| 5. Internal gains (see Table 5 and 5a)  Metabolic gains (Table 5), Watts  Jan Feb Mar Apr  (66)m= 159.22 159.22 159.22 159.22  Lighting gains (calculated in Appendix  (67)m= 59.21 52.59 42.77 32.38  Appliances gains (calculated in Appendix  (68)m= 362.57 366.34 356.85 336.67                                                                                                    | May Jun<br>159.22 159.22<br>L, equation L9 o<br>24.2 20.43<br>dix L, equation L<br>311.19 287.25                                 | Jul<br>159.22<br>r L9a), al<br>22.08<br>13 or L13                                | Aug<br>159.22<br>so see 28.7<br>3a), also                                      | 72.09  or hot was  Sep 159.22  Table 5 38.52 see Tal 276.97             | Oct 159.22 48.91 ole 5 297.15         | Nov<br>159.22                    | Dec                     | eating        | (66)                                 |  |  |
| 5. Internal gains (see Table 5 and 5at Metabolic gains (Table 5), Watts  Jan Feb Mar Apr  (66)m= 159.22 159.22 159.22 159.22  Lighting gains (calculated in Appendix (67)m= 59.21 52.59 42.77 32.38  Appliances gains (calculated in Appendix (68)m= 362.57 366.34 356.85 336.67  Cooking gains (calculated in Appendix                                                                                                    | May Jun 159.22 159.22 L, equation L9 o 24.2 20.43 dix L, equation L 311.19 287.25 L, equation L15                                | Jul<br>159.22<br>r L9a), al<br>22.08<br>13 or L13<br>271.25<br>or L15a)          | Aug<br>159.22<br>so see 28.7<br>3a), also<br>267.49<br>, also se               | 72.09 or hot was Sep 159.22 Table 5 38.52 see Table 276.97              | Oct 159.22 48.91 ble 5 297.15         | Nov<br>159.22<br>57.09           | Dec 159.22 60.86        | eating        | (66)<br>(67)<br>(68)                 |  |  |
| 5. Internal gains (see Table 5 and 5a)  Metabolic gains (Table 5), Watts  Jan Feb Mar Apr  (66)m= 159.22 159.22 159.22 159.22  Lighting gains (calculated in Appendix  (67)m= 59.21 52.59 42.77 32.38  Appliances gains (calculated in Appendix  (68)m= 362.57 366.34 356.85 336.67  Cooking gains (calculated in Appendix  (69)m= 53.58 53.58 53.58 53.58                                                                                                    | May Jun<br>159.22 159.22<br>L, equation L9 o<br>24.2 20.43<br>dix L, equation L<br>311.19 287.25                                 | Jul<br>159.22<br>r L9a), al<br>22.08<br>13 or L13                                | Aug<br>159.22<br>so see 28.7<br>3a), also                                      | 72.09  or hot was  Sep 159.22  Table 5 38.52 see Tal 276.97             | Oct 159.22 48.91 ole 5 297.15         | Nov<br>159.22<br>57.09           | Dec 159.22 60.86        | eating        | (66)<br>(67)                         |  |  |
| 5. Internal gains (see Table 5 and 5a)  Metabolic gains (Table 5), Watts  Jan Feb Mar Apr  (66)m= 159.22 159.22 159.22 159.22  Lighting gains (calculated in Appendix  (67)m= 59.21 52.59 42.77 32.38  Appliances gains (calculated in Appendix  (68)m= 362.57 366.34 356.85 336.67  Cooking gains (calculated in Appendix  (69)m= 53.58 53.58 53.58 53.58  Pumps and fans gains (Table 5a)                                                                                                   | May Jun 159.22 159.22 L, equation L9 o 24.2 20.43 dix L, equation L 311.19 287.25 L, equation L15 53.58 53.58                    | Jul<br>159.22<br>r L9a), al<br>22.08<br>13 or L13<br>271.25<br>or L15a)          | Aug<br>159.22<br>so see -<br>28.7<br>3a), also<br>267.49<br>, also se<br>53.58 | 72.09 or hot was Sep 159.22 Table 5 38.52 see Tal 276.97 ee Table 53.58 | Oct 159.22 48.91 ble 5 297.15         | Nov<br>159.22<br>57.09<br>322.63 | Dec 159.22 60.86        | eating        | (66)<br>(67)<br>(68)<br>(69)         |  |  |
| 5. Internal gains (see Table 5 and 5a)  Metabolic gains (Table 5), Watts  Jan Feb Mar Apr  (66)m= 159.22 159.22 159.22 159.22  Lighting gains (calculated in Appendix  (67)m= 59.21 52.59 42.77 32.38  Appliances gains (calculated in Appendix  (68)m= 362.57 366.34 356.85 336.67  Cooking gains (calculated in Appendix  (69)m= 53.58 53.58 53.58 53.58                                                                                                    | May Jun 159.22 159.22 L, equation L9 o 24.2 20.43 dix L, equation L 311.19 287.25 L, equation L15                                | Jul<br>159.22<br>r L9a), al<br>22.08<br>13 or L13<br>271.25<br>or L15a)          | Aug<br>159.22<br>so see 28.7<br>3a), also<br>267.49<br>, also se               | 72.09 or hot was Sep 159.22 Table 5 38.52 see Table 276.97              | Oct 159.22 48.91 ble 5 297.15         | Nov<br>159.22<br>57.09           | Dec 159.22 60.86        | eating        | (66)<br>(67)<br>(68)                 |  |  |
| 5. Internal gains (see Table 5 and 5a)  Metabolic gains (Table 5), Watts  Jan Feb Mar Apr  (66)m= 159.22 159.22 159.22 159.22  Lighting gains (calculated in Appendix  (67)m= 59.21 52.59 42.77 32.38  Appliances gains (calculated in Appendix  (68)m= 362.57 366.34 356.85 336.67  Cooking gains (calculated in Appendix  (69)m= 53.58 53.58 53.58 53.58  Pumps and fans gains (Table 5a)  (70)m= 3 3 3 3 3  Losses e.g. evaporation (negative value)                                       | May Jun 159.22 159.22 L, equation L9 o 24.2 20.43 dix L, equation L 311.19 287.25 L, equation L15 53.58 53.58  3 3 es) (Table 5) | Jul<br>159.22<br>r L9a), al<br>22.08<br>13 or L13<br>271.25<br>or L15a)<br>53.58 | Aug<br>159.22<br>so see<br>28.7<br>3a), also<br>267.49<br>, also se<br>53.58   | 72.09 or hot was Sep 159.22 Table 5 38.52 see Tal 276.97 ee Table 53.58 | Oct 159.22 48.91 ole 5 297.15 5 53.58 | Nov<br>159.22<br>57.09<br>322.63 | Dec 159.22 60.86 346.58 | eating        | (66)<br>(67)<br>(68)<br>(69)<br>(70) |  |  |
| 5. Internal gains (see Table 5 and 5a)  Metabolic gains (Table 5), Watts  Jan Feb Mar Apr  (66)m= 159.22 159.22 159.22 159.22  Lighting gains (calculated in Appendix  (67)m= 59.21 52.59 42.77 32.38  Appliances gains (calculated in Appendix  (68)m= 362.57 366.34 356.85 336.67  Cooking gains (calculated in Appendix  (69)m= 53.58 53.58 53.58 53.58  Pumps and fans gains (Table 5a)  (70)m= 3 3 3 3 3                                                                                 | May Jun 159.22 159.22 L, equation L9 o 24.2 20.43 dix L, equation L 311.19 287.25 L, equation L15 53.58 53.58                    | Jul<br>159.22<br>r L9a), al<br>22.08<br>13 or L13<br>271.25<br>or L15a)<br>53.58 | Aug<br>159.22<br>so see -<br>28.7<br>3a), also<br>267.49<br>, also se<br>53.58 | 72.09 or hot was Sep 159.22 Table 5 38.52 see Tal 276.97 ee Table 53.58 | Oct 159.22 48.91 ole 5 297.15 5 53.58 | Nov<br>159.22<br>57.09<br>322.63 | Dec 159.22 60.86 346.58 | eating        | (66)<br>(67)<br>(68)<br>(69)         |  |  |
| 5. Internal gains (see Table 5 and 5a)  Metabolic gains (Table 5), Watts  Jan Feb Mar Apr  (66)m= 159.22 159.22 159.22 159.22  Lighting gains (calculated in Appendix  (67)m= 59.21 52.59 42.77 32.38  Appliances gains (calculated in Appendix  (68)m= 362.57 366.34 356.85 336.67  Cooking gains (calculated in Appendix  (69)m= 53.58 53.58 53.58 53.58  Pumps and fans gains (Table 5a)  (70)m= 3 3 3 3 3  Losses e.g. evaporation (negative value)                                       | May Jun 159.22 159.22 L, equation L9 o 24.2 20.43 dix L, equation L 311.19 287.25 L, equation L15 53.58 53.58  3 3 es) (Table 5) | Jul<br>159.22<br>r L9a), al<br>22.08<br>13 or L13<br>271.25<br>or L15a)<br>53.58 | Aug<br>159.22<br>so see<br>28.7<br>3a), also<br>267.49<br>, also se<br>53.58   | 72.09 or hot was Sep 159.22 Table 5 38.52 see Tal 276.97 ee Table 53.58 | Oct 159.22 48.91 ole 5 297.15 5 53.58 | Nov<br>159.22<br>57.09<br>322.63 | Dec 159.22 60.86 346.58 | eating        | (66)<br>(67)<br>(68)<br>(69)<br>(70) |  |  |
| 5. Internal gains (see Table 5 and 5a)  Metabolic gains (Table 5), Watts  Jan Feb Mar Apr  (66)m= 159.22 159.22 159.22 159.22  Lighting gains (calculated in Appendix  (67)m= 59.21 52.59 42.77 32.38  Appliances gains (calculated in Appendix  (68)m= 362.57 366.34 356.85 336.67  Cooking gains (calculated in Appendix  (69)m= 53.58 53.58 53.58 53.58  Pumps and fans gains (Table 5a)  (70)m= 3 3 3 3  Losses e.g. evaporation (negative value)  (71)m= -106.15 -106.15 -106.15 -106.15 | May Jun 159.22 159.22 L, equation L9 o 24.2 20.43 dix L, equation L 311.19 287.25 L, equation L15 53.58 53.58  3 3 es) (Table 5) | Jul<br>159.22<br>r L9a), al<br>22.08<br>13 or L13<br>271.25<br>or L15a)<br>53.58 | Aug<br>159.22<br>so see<br>28.7<br>3a), also<br>267.49<br>, also se<br>53.58   | 72.09 or hot was Sep 159.22 Table 5 38.52 see Tal 276.97 ee Table 53.58 | Oct 159.22 48.91 ole 5 297.15 5 53.58 | Nov<br>159.22<br>57.09<br>322.63 | Dec 159.22 60.86 346.58 | eating        | (66)<br>(67)<br>(68)<br>(69)<br>(70) |  |  |

| Total i | nternal    | gains =         | :          |          |            |          |     | (66)       | )m + (67)m   | + (68 | 3)m + | + (69)m + (   | 70)m +   | (71)m + (72)   | m     |              |      |
|---------|------------|-----------------|------------|----------|------------|----------|-----|------------|--------------|-------|-------|---------------|----------|----------------|-------|--------------|------|
| (73)m=  | 651.08     | 645.98          | 622.01     | 58       | 85.1       | 547.33   | 5   | 13.82      | 494.54       | 503   | .71   | 525.25        | 562.39   | 9 603.45       | 634.5 |              | (73) |
| 6. Sol  | ar gains   | s:              |            |          |            |          |     |            |              |       |       |               |          |                |       |              |      |
| Solar g | ains are c | alculated       | using sola | ar flux  | x from     | Table 6a | and | l assoc    | iated equa   | tions | to co | nvert to the  | e applic | able orientat  | on.   |              |      |
| Orienta |            | Access Fable 6d |            |          | Area<br>m² |          |     | Flu<br>Tal | ıx<br>ble 6a |       | Т     | g_<br>able 6b |          | FF<br>Table 6c |       | Gains<br>(W) |      |
| North   | 0.9x       | 0.77            | ×          | Г        | 0.5        | .3       | X   |            | 10.63        | x     |       | 0.63          | T x      | 0.7            |       | 1.72         | (74) |
| North   | 0.9x       | 0.77            | x          | $\vdash$ | 0.5        |          | X   | _          | 10.63        | X     |       | 0.63          | ا<br>×   | 0.7            | ╡ -   | 1.72         | (74) |
| North   | 0.9x       | 0.77            | x          | $\vdash$ | 0.5        |          | x   | $\vdash$   | 20.32        | X     |       | 0.63          | X        | 0.7            | = =   | 3.29         | (74) |
| North   | 0.9x       | 0.77            | x          | $\vdash$ | 0.5        |          | x   | $\vdash$   | 20.32        | x     |       | 0.63          | X        | 0.7            | = =   | 3.29         | (74) |
| North   | 0.9x       | 0.77            | ×          | F        | 0.5        |          | X   | <b>—</b>   | 34.53        | x     |       | 0.63          | X        | 0.7            | ╡ -   | 5.59         | (74) |
| North   | 0.9x       | 0.77            | ×          | F        | 0.5        | 3        | X   | 3          | 34.53        | x     |       | 0.63          | ×        | 0.7            |       | 5.59         | (74) |
| North   | 0.9x       | 0.77            | ×          |          | 0.5        | 3        | X   | 5          | 55.46        | x     |       | 0.63          | ×        | 0.7            |       | 8.98         | (74) |
| North   | 0.9x       | 0.77            | ×          | Ī        | 0.5        | 3        | X   | 5          | 55.46        | x     |       | 0.63          | ×        | 0.7            | _ =   | 8.98         | (74) |
| North   | 0.9x       | 0.77            | ×          |          | 0.5        | 3        | X   | 7          | 74.72        | x     |       | 0.63          | ×        | 0.7            |       | 12.1         | (74) |
| North   | 0.9x       | 0.77            | ×          |          | 0.5        | 3        | X   | 7          | 74.72        | x     |       | 0.63          | x        | 0.7            | =     | 12.1         | (74) |
| North   | 0.9x       | 0.77            | X          |          | 0.5        | 3        | X   | 7          | 79.99        | x     |       | 0.63          | x        | 0.7            | =     | 12.96        | (74) |
| North   | 0.9x       | 0.77            | X          |          | 0.5        | 3        | X   | 7          | 79.99        | x     |       | 0.63          | x        | 0.7            | =     | 12.96        | (74) |
| North   | 0.9x       | 0.77            | X          |          | 0.5        | 3        | X   | 7          | 74.68        | x     |       | 0.63          | x        | 0.7            | =     | 12.1         | (74) |
| North   | 0.9x       | 0.77            | X          |          | 0.5        | 3        | X   | 7          | 74.68        | x     |       | 0.63          | x        | 0.7            | =     | 12.1         | (74) |
| North   | 0.9x       | 0.77            | X          |          | 0.5        | 3        | X   | 5          | 59.25        | X     |       | 0.63          | X        | 0.7            | =     | 9.6          | (74) |
| North   | 0.9x       | 0.77            | X          |          | 0.5        | 3        | X   | 5          | 59.25        | x     |       | 0.63          | X        | 0.7            | =     | 9.6          | (74) |
| North   | 0.9x       | 0.77            | X          |          | 0.5        | 3        | X   |            | 11.52        | x     |       | 0.63          | X        | 0.7            | =     | 6.72         | (74) |
| North   | 0.9x       | 0.77            | X          |          | 0.5        | 3        | X   | 4          | 11.52        | X     |       | 0.63          | X        | 0.7            | =     | 6.72         | (74) |
| North   | 0.9x       | 0.77            | X          |          | 0.5        | 3        | X   | 2          | 24.19        | X     |       | 0.63          | X        | 0.7            | =     | 3.92         | (74) |
| North   | 0.9x       | 0.77            | ×          |          | 0.5        | 3        | X   | 2          | 24.19        | X     |       | 0.63          | X        | 0.7            | =     | 3.92         | (74) |
| North   | 0.9x       | 0.77            | ×          |          | 0.5        | 3        | X   | 1          | 13.12        | X     |       | 0.63          | X        | 0.7            | =     | 2.12         | (74) |
| North   | 0.9x       | 0.77            | ×          |          | 0.5        | 3        | X   | 1          | 13.12        | X     |       | 0.63          | X        | 0.7            | =     | 2.12         | (74) |
| North   | 0.9x       | 0.77            | X          |          | 0.5        | 3        | X   |            | 8.86         | X     |       | 0.63          | X        | 0.7            | =     | 1.44         | (74) |
| North   | 0.9x       | 0.77            | ×          |          | 0.5        | 3        | X   |            | 8.86         | X     |       | 0.63          | X        | 0.7            | =     | 1.44         | (74) |
| East    | 0.9x       | 0.77            | X          |          | 1.3        | 3        | X   | 1          | 19.64        | X     |       | 0.63          | X        | 0.7            | =     | 7.8          | (76) |
| East    | 0.9x       | 0.77            | X          | L        | 0.8        | 7        | X   | 1          | 19.64        | X     |       | 0.63          | X        | 0.7            | =     | 5.22         | (76) |
| East    | 0.9x       | 0.77            | X          | L        | 1.4        | 6        | X   | 1          | 19.64        | X     |       | 0.63          | X        | 0.7            | =     | 8.76         | (76) |
| East    | 0.9x       | 0.77            | X          |          | 1.3        | 3        | X   | 3          | 38.42        | X     |       | 0.63          | X        | 0.7            | =     | 15.26        | (76) |
| East    | 0.9x       | 0.77            | X          |          | 0.8        | 7        | X   | 3          | 38.42        | X     |       | 0.63          | X        | 0.7            | =     | 10.22        | (76) |
| East    | 0.9x       | 0.77            | ×          |          | 1.4        | 6        | X   | 3          | 38.42        | X     |       | 0.63          | X        | 0.7            | =     | 17.14        | (76) |
| East    | 0.9x       | 0.77            | ×          |          | 1.3        | 3        | X   | 6          | 3.27         | X     |       | 0.63          | X        | 0.7            | =     | 25.14        | (76) |
| East    | 0.9x       | 0.77            | ×          |          | 0.8        | 7        | X   | 6          | 63.27        | X     |       | 0.63          | X        | 0.7            | =     | 16.82        | (76) |
| East    | 0.9x       | 0.77            | X          |          | 1.4        | 6        | X   |            | 3.27         | x     |       | 0.63          | X        | 0.7            | =     | 28.23        | (76) |
| East    | 0.9x       | 0.77            | ×          |          | 1.3        | 3        | X   | 9          | 92.28        | X     |       | 0.63          | X        | 0.7            | =     | 36.66        | (76) |

|      |      |      | _ |      | _ |        | _ |      |   |     | _   |       | _    |
|------|------|------|---|------|---|--------|---|------|---|-----|-----|-------|------|
| East | 0.9x | 0.77 | X | 0.87 | X | 92.28  | X | 0.63 | X | 0.7 | =   | 24.54 | (76) |
| East | 0.9x | 0.77 | X | 1.46 | x | 92.28  | X | 0.63 | x | 0.7 | =   | 41.17 | (76) |
| East | 0.9x | 0.77 | X | 1.3  | X | 113.09 | X | 0.63 | X | 0.7 | =   | 44.93 | (76) |
| East | 0.9x | 0.77 | X | 0.87 | X | 113.09 | X | 0.63 | x | 0.7 | =   | 30.07 | (76) |
| East | 0.9x | 0.77 | X | 1.46 | x | 113.09 | X | 0.63 | X | 0.7 | =   | 50.46 | (76) |
| East | 0.9x | 0.77 | X | 1.3  | X | 115.77 | X | 0.63 | X | 0.7 | =   | 46    | (76) |
| East | 0.9x | 0.77 | X | 0.87 | x | 115.77 | X | 0.63 | X | 0.7 | =   | 30.78 | (76) |
| East | 0.9x | 0.77 | X | 1.46 | x | 115.77 | X | 0.63 | x | 0.7 | =   | 51.66 | (76) |
| East | 0.9x | 0.77 | X | 1.3  | X | 110.22 | X | 0.63 | X | 0.7 | =   | 43.79 | (76) |
| East | 0.9x | 0.77 | X | 0.87 | x | 110.22 | X | 0.63 | X | 0.7 | =   | 29.31 | (76) |
| East | 0.9x | 0.77 | X | 1.46 | x | 110.22 | X | 0.63 | X | 0.7 | =   | 49.18 | (76) |
| East | 0.9x | 0.77 | X | 1.3  | x | 94.68  | X | 0.63 | X | 0.7 | =   | 37.61 | (76) |
| East | 0.9x | 0.77 | X | 0.87 | x | 94.68  | X | 0.63 | x | 0.7 | =   | 25.17 | (76) |
| East | 0.9x | 0.77 | X | 1.46 | x | 94.68  | X | 0.63 | x | 0.7 | =   | 42.24 | (76) |
| East | 0.9x | 0.77 | X | 1.3  | x | 73.59  | X | 0.63 | x | 0.7 | =   | 29.24 | (76) |
| East | 0.9x | 0.77 | X | 0.87 | x | 73.59  | x | 0.63 | x | 0.7 | =   | 19.57 | (76) |
| East | 0.9x | 0.77 | X | 1.46 | x | 73.59  | X | 0.63 | x | 0.7 | =   | 32.84 | (76) |
| East | 0.9x | 0.77 | X | 1.3  | x | 45.59  | X | 0.63 | x | 0.7 | =   | 18.11 | (76) |
| East | 0.9x | 0.77 | X | 0.87 | x | 45.59  | x | 0.63 | x | 0.7 | =   | 12.12 | (76) |
| East | 0.9x | 0.77 | X | 1.46 | x | 45.59  | x | 0.63 | x | 0.7 | =   | 20.34 | (76) |
| East | 0.9x | 0.77 | X | 1.3  | x | 24.49  | X | 0.63 | x | 0.7 | =   | 9.73  | (76) |
| East | 0.9x | 0.77 | x | 0.87 | x | 24.49  | X | 0.63 | x | 0.7 | =   | 6.51  | (76) |
| East | 0.9x | 0.77 | X | 1.46 | x | 24.49  | x | 0.63 | x | 0.7 | =   | 10.93 | (76) |
| East | 0.9x | 0.77 | X | 1.3  | x | 16.15  | X | 0.63 | x | 0.7 | =   | 6.42  | (76) |
| East | 0.9x | 0.77 | X | 0.87 | x | 16.15  | x | 0.63 | x | 0.7 | =   | 4.29  | (76) |
| East | 0.9x | 0.77 | X | 1.46 | x | 16.15  | X | 0.63 | x | 0.7 | =   | 7.21  | (76) |
| West | 0.9x | 0.77 | X | 1.5  | x | 19.64  | X | 0.63 | x | 0.7 | =   | 9     | (80) |
| West | 0.9x | 0.77 | X | 3.18 | x | 19.64  | x | 0.63 | x | 0.7 | =   | 19.09 | (80) |
| West | 0.9x | 0.77 | X | 1.46 | x | 19.64  | x | 0.63 | x | 0.7 | =   | 8.76  | (80) |
| West | 0.9x | 0.77 | X | 0.99 | x | 19.64  | X | 0.63 | x | 0.7 | =   | 5.94  | (80) |
| West | 0.9x | 0.77 | X | 1.5  | x | 38.42  | x | 0.63 | x | 0.7 | =   | 17.61 | (80) |
| West | 0.9x | 0.77 | X | 3.18 | x | 38.42  | x | 0.63 | x | 0.7 | =   | 37.34 | (80) |
| West | 0.9x | 0.77 | X | 1.46 | x | 38.42  | X | 0.63 | x | 0.7 | =   | 17.14 | (80) |
| West | 0.9x | 0.77 | X | 0.99 | x | 38.42  | x | 0.63 | x | 0.7 | =   | 11.62 | (80) |
| West | 0.9x | 0.77 | X | 1.5  | x | 63.27  | x | 0.63 | x | 0.7 | =   | 29.01 | (80) |
| West | 0.9x | 0.77 | x | 3.18 | x | 63.27  | x | 0.63 | x | 0.7 | =   | 61.49 | (80) |
| West | 0.9x | 0.77 | x | 1.46 | x | 63.27  | x | 0.63 | x | 0.7 | j = | 28.23 | (80) |
| West | 0.9x | 0.77 | x | 0.99 | x | 63.27  | x | 0.63 | x | 0.7 | j = | 19.14 | (80) |
| West | 0.9x | 0.77 | x | 1.5  | x | 92.28  | x | 0.63 | x | 0.7 | j = | 42.3  | (80) |
| West | 0.9x | 0.77 | x | 3.18 | x | 92.28  | x | 0.63 | x | 0.7 | j = | 89.68 | (80) |
| West | 0.9x | 0.77 | x | 1.46 | x | 92.28  | x | 0.63 | x | 0.7 | j = | 41.17 | (80) |
|      | -    |      | - |      | - |        | - |      | • |     | •   |       | _    |

|         | _        |            |         |              |              | _     |        |          |             |              |     |     |        |       | _          |        | _     |
|---------|----------|------------|---------|--------------|--------------|-------|--------|----------|-------------|--------------|-----|-----|--------|-------|------------|--------|-------|
| West    | 0.9x     | 0.77       | X       |              | 0.99         | X     |        | 92.28    | X           | 0.63         | ×   |     | 0.7    | =     | • <u>L</u> | 27.92  | (80)  |
| West    | 0.9x     | 0.77       | X       |              | 1.5          | x     | 1      | 13.09    | X           | 0.63         | ×   |     | 0.7    | =     | = [        | 51.84  | (80)  |
| West    | 0.9x     | 0.77       | X       |              | 3.18         | X     | 1      | 13.09    | X           | 0.63         | ×   |     | 0.7    |       | - [        | 109.91 | (80)  |
| West    | 0.9x     | 0.77       | X       |              | 1.46         | X     | 1      | 13.09    | X           | 0.63         | Х   |     | 0.7    |       | - [        | 50.46  | (80)  |
| West    | 0.9x     | 0.77       | ×       |              | 0.99         | X     | 1      | 13.09    | x           | 0.63         | Х   |     | 0.7    |       | - [        | 34.22  | (80)  |
| West    | 0.9x     | 0.77       | X       |              | 1.5          | X     | 1      | 15.77    | x           | 0.63         | X   |     | 0.7    |       | - [        | 53.07  | (80)  |
| West    | 0.9x     | 0.77       | X       |              | 3.18         | x     | 1      | 15.77    | x           | 0.63         | ×   |     | 0.7    |       | = [        | 112.51 | (80)  |
| West    | 0.9x     | 0.77       | X       |              | 1.46         | X     | 1      | 15.77    | x           | 0.63         | X   |     | 0.7    |       | - [        | 51.66  | (80)  |
| West    | 0.9x     | 0.77       | X       |              | 0.99         | X     | 1      | 15.77    | x           | 0.63         | X   |     | 0.7    |       | - [        | 35.03  | (80)  |
| West    | 0.9x     | 0.77       | ×       |              | 1.5          | x     | 1      | 10.22    | X           | 0.63         | Х   |     | 0.7    |       | - [        | 50.53  | (80)  |
| West    | 0.9x     | 0.77       | X       |              | 3.18         | x     | 1      | 10.22    | x           | 0.63         | Х   |     | 0.7    |       | - [        | 107.12 | (80)  |
| West    | 0.9x     | 0.77       | X       |              | 1.46         | X     | 1      | 10.22    | X           | 0.63         | Х   |     | 0.7    |       | - [        | 49.18  | (80)  |
| West    | 0.9x     | 0.77       | ×       |              | 0.99         | x     | 1      | 10.22    | x           | 0.63         | Х   |     | 0.7    |       | - [        | 33.35  | (80)  |
| West    | 0.9x     | 0.77       | X       |              | 1.5          | x     | 9      | 94.68    | x           | 0.63         | Х   |     | 0.7    |       | - [        | 43.4   | (80)  |
| West    | 0.9x     | 0.77       | X       |              | 3.18         | x     | 9      | 94.68    | X           | 0.63         | Х   |     | 0.7    | -     | - [        | 92.01  | (80)  |
| West    | 0.9x     | 0.77       | ×       |              | 1.46         | x     | 9      | 94.68    | x           | 0.63         | ×   |     | 0.7    |       | - [        | 42.24  | (80)  |
| West    | 0.9x     | 0.77       | X       |              | 0.99         | x     | 9      | 94.68    | X           | 0.63         | Х   |     | 0.7    | -     | - [        | 28.64  | (80)  |
| West    | 0.9x     | 0.77       | X       |              | 1.5          | x     | 7      | 73.59    | X           | 0.63         | Х   |     | 0.7    | -     | - [        | 33.73  | (80)  |
| West    | 0.9x     | 0.77       | X       |              | 3.18         | x     | 7      | 73.59    | x           | 0.63         | Х   |     | 0.7    | -     | - [        | 71.52  | (80)  |
| West    | 0.9x     | 0.77       | X       |              | 1.46         | X     | 7      | 73.59    | x           | 0.63         | X   |     | 0.7    |       | -          | 32.84  | (80)  |
| West    | 0.9x     | 0.77       | X       |              | 0.99         | X     | 7      | 73.59    | x           | 0.63         | X   |     | 0.7    |       | - [        | 22.26  | (80)  |
| West    | 0.9x     | 0.77       | ×       |              | 1.5          | X     |        | 15.59    | x           | 0.63         | ×   |     | 0.7    |       | - [        | 20.9   | (80)  |
| West    | 0.9x     | 0.77       | X       |              | 3.18         | X     | 4      | 15.59    | x           | 0.63         | Х   |     | 0.7    |       | -          | 44.31  | (80)  |
| West    | 0.9x     | 0.77       | X       |              | 1.46         | X     |        | 15.59    | x           | 0.63         | X   |     | 0.7    |       | - [        | 20.34  | (80)  |
| West    | 0.9x     | 0.77       | ×       |              | 0.99         | X     |        | 15.59    | x           | 0.63         | X   |     | 0.7    |       | - [        | 13.79  | (80)  |
| West    | 0.9x     | 0.77       | X       |              | 1.5          | x     | 2      | 24.49    | X           | 0.63         | Х   |     | 0.7    | -     | -          | 11.23  | (80)  |
| West    | 0.9x     | 0.77       | X       |              | 3.18         | x     | 2      | 24.49    | X           | 0.63         | Х   |     | 0.7    | -     | - [        | 23.8   | (80)  |
| West    | 0.9x     | 0.77       | X       |              | 1.46         | x     | 2      | 24.49    | x           | 0.63         | Х   |     | 0.7    |       | - [        | 10.93  | (80)  |
| West    | 0.9x     | 0.77       | X       |              | 0.99         | x     | 2      | 24.49    | X           | 0.63         | Х   |     | 0.7    | -     | -          | 7.41   | (80)  |
| West    | 0.9x     | 0.77       | X       |              | 1.5          | X     | 1      | 16.15    | x           | 0.63         | Х   |     | 0.7    |       | - [        | 7.4    | (80)  |
| West    | 0.9x     | 0.77       | X       |              | 3.18         | X     | 1      | 16.15    | x           | 0.63         | X   |     | 0.7    |       | - [        | 15.7   | (80)  |
| West    | 0.9x     | 0.77       | X       |              | 1.46         | x     | 1      | 16.15    | x           | 0.63         | ×   |     | 0.7    |       | = [        | 7.21   | (80)  |
| West    | 0.9x     | 0.77       | ×       |              | 0.99         | x     | 1      | 16.15    | x           | 0.63         | ×   |     | 0.7    |       | = [        | 4.89   | (80)  |
|         |          |            |         |              |              |       |        |          |             |              |     |     |        |       |            |        |       |
| 7-      |          | watts, ca  |         | _            |              |       |        |          | <del></del> | ı = Sum(74)m |     |     |        |       | _          |        |       |
| (83)m=  | 68.03    | 132.92     | 219.25  | 321.         |              |       | 406.61 | 386.63   | 330         | .52 255.44   | 157 | .75 | 84.78  | 55.98 | 3          |        | (83)  |
|         |          | nternal a  |         | <del>`</del> | <del>`</del> | _     | ` '    |          | r           |              | T   |     |        |       |            |        | (0.1) |
| (84)m=  | 719.11   | 778.91     | 841.27  | 906.         | 52 943.4     | 43    | 920.43 | 881.17   | 834         | .23 780.69   | 720 | 14  | 688.23 | 690.4 | 8          |        | (84)  |
| 7. Mea  | an inter | nal temp   | erature | (hea         | ing seas     | on)   |        |          |             |              |     |     |        |       |            |        |       |
| Temp    | erature  | during h   | eating  | perioc       | s in the I   | iving | garea  | from Tal | ole 9,      | Th1 (°C)     |     |     |        |       |            | 21     | (85)  |
| Utilisa |          | tor for ga |         | <del></del>  | 1            | Ť     |        | <u> </u> |             |              | i   | -   |        |       | _          |        |       |
|         | Jan      | Feb        | Mar     | Ap           | or Ma        | ay    | Jun    | Jul      | A           | ug Sep       | 0   | ct  | Nov    | Dec   |            |        |       |
|         |          |            |         |              |              |       |        |          |             |              |     |     |        |       |            |        |       |

| (86)m= 0                              | .94 0.92                       | 0.89          | 0.83       | 0.73      | 0.59        | 0.46      | 0.49       | 0.68                                   | 0.85     | 0.92                    | 0.95       |         | (86)  |
|---------------------------------------|--------------------------------|---------------|------------|-----------|-------------|-----------|------------|----------------------------------------|----------|-------------------------|------------|---------|-------|
| Mean int                              | ernal tempe                    | rature in     | living are | ea T1 (fo | ollow ste   | ps 3 to 7 | 7 in Tabl  | e 9c)                                  |          |                         |            | •       |       |
|                                       | 3.96 19.17                     | 19.56         | 20.07      | 20.5      | 20.81       | 20.93     | 20.91      | 20.69                                  | 20.13    | 19.47                   | 18.92      |         | (87)  |
| Tempera                               | ture during l                  | neating p     | eriods ir  | rest of   | dwellina    | from Ta   | able 9. T  | h2 (°C)                                |          | •                       | •          |         |       |
|                                       | 9.99 19.99                     | 19.99         | 20         | 20.01     | 20.01       | 20.01     | 20.02      | 20.01                                  | 20.01    | 20                      | 20         |         | (88)  |
| Litilisation                          | n factor for g                 | ains for      | rest of d  | welling   | h2 m (se    | e Tahle   | 9a)        |                                        |          |                         |            | l       |       |
|                                       | .93 0.91                       | 0.88          | 0.8        | 0.68      | 0.52        | 0.37      | 0.41       | 0.62                                   | 0.82     | 0.91                    | 0.94       |         | (89)  |
| Moon int                              | ernal tempe                    | ratura in     | the rest   | of dwolli | na T2 (f    | ollow etc | no 2 to .  | Tin Tabl                               | 0.00     |                         | <u> </u>   |         |       |
|                                       | 7.28 17.59                     | 18.14         | 18.86      | 19.45     | 19.84       | 19.97     | 19.95      | 19.7                                   | 18.97    | 18.03                   | 17.23      |         | (90)  |
| (00)                                  | 11.00                          | 10.11         | 10.00      | 10.10     | 10.01       | 10.01     | 10.00      |                                        | <u> </u> | g area ÷ (4             |            | 0.17    | (91)  |
|                                       |                                |               | 41 1       |           | \ 6         |           | (4 (1      | A) TO                                  |          |                         | ,          | 0.17    |       |
|                                       | ernal tempe                    | ı — —         |            |           |             | I         |            |                                        | 40.40    | 40.07                   | 47.54      | 1       | (92)  |
| ` ′                                   | 7.56   17.85<br>justment to t  | 18.38         | 19.06      | 19.63     | 20          | 20.13     | 20.11      | 19.87                                  | 19.16    | 18.27                   | 17.51      |         | (92)  |
| · · · · · · · · · · · · · · · · · · · | 7.41 17.7                      | 18.23         | 18.91      | 19.48     | 19.85       | 19.98     | 19.96      | 19.72                                  | 19.01    | 18.12                   | 17.36      |         | (93)  |
| ` ′                                   | heating req                    | <u> </u>      |            | 10.10     | 10.00       | 10.00     | 10.00      | 10.72                                  | 10.01    | 10.12                   | 17.00      |         | (12)  |
|                                       | the mean in                    |               |            | re obtain | ed at ste   | ep 11 of  | Table 9    | o, so tha                              | t Ti.m=( | 76)m an                 | d re-calc  | culate  |       |
|                                       | ation factor f                 |               | •          |           |             | - 1       |            |                                        | , (      |                         |            |         |       |
| J                                     | lan Feb                        | Mar           | Apr        | May       | Jun         | Jul       | Aug        | Sep                                    | Oct      | Nov                     | Dec        |         |       |
|                                       | n factor for g                 | 1             | ):<br>I    |           |             |           |            |                                        | Г        |                         |            | Ī       |       |
| ( - /                                 | 0.88                           | 0.84          | 0.77       | 0.66      | 0.51        | 0.36      | 0.4        | 0.6                                    | 0.79     | 0.87                    | 0.91       |         | (94)  |
|                                       | ains, hmGm                     | <del>``</del> | ŕ          |           | 407.05      | 004.00    |            | 470.54                                 | 505.00   | 004.55                  | 000.04     | 1       | (OE)  |
| ` ′                                   | 8.93 686.3                     | 707.2         | 695.71     | 621.42    | 467.95      | 321.26    | 333.96     | 470.54                                 | 565.88   | 601.55                  | 628.21     |         | (95)  |
|                                       | average exte                   | 6.5           | 8.9        | 11.7      | 14.6        | 16.6      | 16.4       | 14.1                                   | 10.6     | 7.1                     | 4.2        |         | (96)  |
| ` ′                                   | s rate for me                  |               |            |           |             |           |            |                                        | l        | '.'                     | 7.2        |         | (00)  |
|                                       | 46.36 1311.37                  | 1198.5        | 1011.42    |           | 523.92      | 337.13    | 354.92     | 563                                    | 848.36   | 1115.76                 | 1338.58    |         | (97)  |
|                                       | eating requir                  | ement fo      | r each n   | nonth, k\ | Mh/mont     | th = 0.02 | 24 x [(97  | ı<br>)m – (95                          | )m] x (4 | 1)m                     |            |         |       |
| (98)m= 51                             | 8.88 420.05                    | 365.52        | 227.31     | 120.95    | 0           | 0         | 0          | 0                                      | 210.17   | 370.23                  | 528.52     |         |       |
|                                       | •                              | •             |            |           |             | •         | Tota       | l per year                             | (kWh/yea | r) = Sum(9              | 8)15,912 = | 2761.64 | (98)  |
| Space he                              | eating requir                  | ement in      | kWh/m²     | /year     |             |           |            |                                        |          |                         |            | 29.98   | (99)  |
| ·                                     | y requireme                    |               |            |           | vstems i    | ncluding  | ı micro-C  | :HP)                                   |          |                         |            |         |       |
| Space h                               | •                              | ito iria      | ividual II | caming o  | y Storrio 1 | nordanig  | TINOIO C   | ,, , , , , , , , , , , , , , , , , , , |          |                         |            |         |       |
| •                                     | of space hea                   | at from s     | econdar    | y/supple  | mentary     | system    |            |                                        |          |                         |            | 0       | (201) |
| Fraction                              | of space hea                   | at from m     | nain syst  | em(s)     |             |           | (202) = 1  | - (201) =                              |          |                         |            | 1       | (202) |
| Fraction                              | of total heati                 | ng from       | main sys   | stem 1    |             |           | (204) = (2 | 02) <b>x</b> [1 –                      | (203)] = |                         |            | 1       | (204) |
|                                       | y of main spa                  | •             | -          |           |             |           |            |                                        |          |                         |            | 93.2    | (206) |
| ·                                     | y of seconda                   |               | •          |           | n svstem    | n %       |            |                                        |          |                         |            | 0       | (208) |
| _                                     |                                | · · ·         |            |           | -           |           |            |                                        |          | <b>.</b>                |            |         |       |
|                                       | lan Feb                        | Mar           | Apr        | May       | Jun         | Jul       | Aug        | Sep                                    | Oct      | Nov                     | Dec        | kWh/yea | ar    |
|                                       | eating requir<br>8.88 420.05   | 365.52        | 227.31     | 120.95    | 0           | 0         | 0          | 0                                      | 210.17   | 370.23                  | 528.52     |         |       |
|                                       |                                |               |            |           |             |           |            |                                        |          | 1 0, 0.20               | 1 020.02   | 1       | (244) |
|                                       | {[(98)m x (20<br>6.74   450.69 | 392.19        | 243.9      | 129.78    | 0           | 0         | 0          | 0                                      | 225.5    | 397.25                  | 567.08     |         | (211) |
| _ 33                                  | 5.7 7 750.09                   | 1 002.19      | 270.0      | 120.70    |             | <u> </u>  |            | _                                      |          | 211) <sub>15,1012</sub> |            | 2963.13 | (211) |
|                                       |                                |               |            |           |             |           |            | , ,,,,,                                | , =(-    | <b>₹15,1012</b>         | •          | 2300.13 |       |

| (215)m= 0 0 0                                                                                                    | 0 0                                  | 0                                                   | 0                                                 | 0         | 0          | 0                                                                                  | 0                       | 0                                                                                  |                                                                                |                                                      |
|----------------------------------------------------------------------------------------------------|--------------------------------------|-----------------------------------------------------|---------------------------------------------------|-----------|------------|------------------------------------------------------------------------------------|-------------------------|------------------------------------------------------------------------------------|--------------------------------------------------------------------------------|------------------------------------------------------|
|                                                                                                    | •                                    |                                                     |                                                   | Tota      | l (kWh/yea | ar) =Sum(2                                                                         | 215) <sub>15,1012</sub> | <u>.                                    </u>                                       | 0                                                                              | (215                                                 |
| Water heating                                                                                                    |                                      |                                                     |                                                   |           |            |                                                                                    |                         | •                                                                                  |                                                                                | _                                                    |
| Output from water heater (calculat                                                                                                    | ted above)<br>68.69 165.1            | 147.22                                              | 141.11                                            | 155.23    | 155.08     | 174.93                                                                             | 185.34                  | 198.95                                                                             |                                                                                |                                                      |
| Efficiency of water heater                                                                                                    | 70.00                                |                                                     |                                                   | 100.20    |            |                                                                                    |                         | 100.00                                                                             | 80.1                                                                           | (216                                                 |
|                                                                                                    | 5.91 84.3                            | 80.1                                                | 80.1                                              | 80.1      | 80.1       | 85.61                                                                              | 86.93                   | 87.6                                                                               |                                                                                | (217                                                 |
| Fuel for water heating, kWh/month                                                                                                    | <u> </u>                             |                                                     |                                                   |           |            |                                                                                    |                         |                                                                                    | •                                                                              |                                                      |
| $(219)$ m = $(64)$ m x $100 \div (217)$ m<br>(219)m = $233.09$ $205.81$ $217.03$ $19$                                                                                                    | 96.35 195.85                         | 183.8                                               | 176.16                                            | 193.8     | 193.61     | 204.35                                                                             | 213.21                  | 227.12                                                                             |                                                                                |                                                      |
|                                                                                                    | - ! !                                |                                                     |                                                   | Tota      | l = Sum(2  | 19a) <sub>112</sub> =                                                              |                         | l                                                                                  | 2440.16                                                                        | (219                                                 |
| Annual totals                                                                                                    |                                      |                                                     |                                                   |           |            | k\                                                                                 | Wh/year                 | r                                                                                  | kWh/year                                                                       | _                                                    |
| Space heating fuel used, main sys                                                                                                    | stem 1                               |                                                     |                                                   |           |            |                                                                                    |                         |                                                                                    | 2963.13                                                                        |                                                      |
| Water heating fuel used                                                                                                    |                                      |                                                     |                                                   |           |            |                                                                                    |                         |                                                                                    | 2440.16                                                                        |                                                      |
| Electricity for pumps, fans and ele                                                                                                    | ctric keep-hot                       |                                                     |                                                   |           |            |                                                                                    |                         |                                                                                    |                                                                                |                                                      |
| central heating pump:                                                                                                    |                                      |                                                     |                                                   |           |            |                                                                                    |                         | 30                                                                                 |                                                                                | (230                                                 |
| boiler with a fan-assisted flue                                                                                                    |                                      |                                                     |                                                   |           |            |                                                                                    |                         | 45                                                                                 |                                                                                | (230                                                 |
| Total electricity for the above, kWh                                                                                                    | h/year                               |                                                     |                                                   | sum       | of (230a). | (230g) =                                                                           |                         | Ī                                                                                  | 75                                                                             | (23                                                  |
| Electricity for lighting                                                                                                    |                                      |                                                     |                                                   |           |            |                                                                                    |                         |                                                                                    | 418.27                                                                         | (232                                                 |
| Electricity generated by PVs                                                                                                    |                                      |                                                     |                                                   |           |            |                                                                                    |                         |                                                                                    | -1364.85                                                                       | =<br>(233                                            |
|                                                                                                    |                                      |                                                     |                                                   |           |            |                                                                                    |                         |                                                                                    |                                                                                | (                                                    |
| Total delivered energy for all uses                                                                                                    | s (211)(221)                         | + (231)                                             | + (232).                                          | (237b)    | =          |                                                                                    |                         |                                                                                    | 4531.71                                                                        | ╡                                                    |
| Total delivered energy for all uses 10a. Fuel costs - individual heatir                                                                                                    | , , , ,                              | + (231)                                             | + (232).                                          | (237b)    | =          |                                                                                    |                         |                                                                                    | 4531.71                                                                        | (338                                                 |
| <u>.                                    </u>                                                                                                    | , , , ,                              | + (231)<br>Fu                                       |                                                   | (237b)    | =          | Fuel P                                                                             | rice                    |                                                                                    |                                                                                | ╡                                                    |
| <u>.                                    </u>                                                                                                    | , , , ,                              | Fu                                                  |                                                   | (237b)    | =          | Fuel P                                                                             |                         |                                                                                    | 4531.71  Fuel Cost £/year                                                      | ╡                                                    |
| 10a. Fuel costs - individual heatir                                                                                                    | , , , ,                              | Fu<br>kW                                            | el                                                | (237b)    | =          |                                                                                    | 12)                     | x 0.01 =                                                                           | Fuel Cost                                                                      | ╡                                                    |
| <u> </u>                                                                                                    | , , , ,                              | FuckW                                               | <b>el</b><br>/h/year                              | (237b)    | =          | (Table                                                                             | 12)                     | x 0.01 = x 0.01 =                                                                  | Fuel Cost<br>£/year                                                            | (338                                                 |
| 10a. Fuel costs - individual heating  Space heating - main system 1  Space heating - main system 2                                                                                                    | , , , ,                              | FuckW (211                                          | el<br>/h/year                                     | (237b)    | =          | (Table                                                                             | 12)<br>8                |                                                                                    | Fuel Cost<br>£/year                                                            | (338                                                 |
| 10a. Fuel costs - individual heating  Space heating - main system 1  Space heating - main system 2  Space heating - secondary                                                                                                    | , , , ,                              | FuckW (211                                          | el<br>/h/year<br>I) x<br>B) x                     | (237b)    | =          | (Table 3.4                                                                         | 12)<br>8                | x 0.01 =                                                                           | Fuel Cost<br>£/year<br>103.12                                                  | (240<br>(241<br>)(242                                |
| 10a. Fuel costs - individual heating  Space heating - main system 1  Space heating - main system 2  Space heating - secondary  Water heating cost (other fuel)                                                                                                    | ng systems:                          | FuckW (211 (213 (215                                | el<br>/h/year<br>1) x<br>3) x<br>5) x             | (237b)    | =          | (Table 3.4 0 13.                                                                   | 12)<br>8<br>19          | x 0.01 =<br>x 0.01 =                                                               | Fuel Cost<br>£/year<br>103.12<br>0                                             | (240<br>(241<br>(242<br>(247                         |
| 10a. Fuel costs - individual heatin                                                                                                    | ng systems:                          | FuckW (211 (213 (215 (231                           | el /h/year /l) × // × // × // × // × // × // × // |           |            | (Table 3.4 0 13.4 13.4 13.4 13.4 13.4 13.4 13.4 13.4                               | 12)<br>8<br>19<br>8     | x 0.01 =<br>x 0.01 =<br>x 0.01 =<br>x 0.01 =<br>x 0.01 =                           | Fuel Cost £/year  103.12  0  0  84.92  9.89                                    | (240                                                 |
| 10a. Fuel costs - individual heating  Space heating - main system 1  Space heating - main system 2  Space heating - secondary  Water heating cost (other fuel)  Pumps, fans and electric keep-hote                                                                                                 | ng systems:                          | FuckW (211 (213 (215 (231                           | el<br>/h/year<br>l) x<br>3) x<br>5) x<br>9)       |           |            | (Table 3.4 0 13.4 13.4 13.4 13.4 13.4 13.4 13.4 13.4                               | 12) 8 19 8 19 ce accor  | x 0.01 =<br>x 0.01 =<br>x 0.01 =<br>x 0.01 =<br>x 0.01 =                           | Fuel Cost £/year  103.12  0  0  84.92  9.89                                    | (240<br>(241<br>(242<br>(247                         |
| Space heating - main system 1 Space heating - main system 2 Space heating - secondary Water heating cost (other fuel) Pumps, fans and electric keep-hot                                                                                                    | ng systems: t                        | FunkW (211 (213 (215 (231 parately                  | el<br>/h/year<br>l) x<br>3) x<br>5) x<br>9)       |           |            | (Table  3.4  0  13.4  13.4  14  15  16  16  17  17  18  18  18  18  18  18  18  18 | 12) 8 19 8 19 ce accor  | x 0.01 =  <br>x 0.01 =  <br>x 0.01 =  <br>x 0.01 =  <br>rding to T                 | Fuel Cost £/year  103.12  0  0  84.92  9.89  Table 12a                         | (240<br>(241<br>(242<br>(243<br>(245                 |
| Space heating - main system 1 Space heating - main system 2 Space heating - secondary Water heating cost (other fuel) Pumps, fans and electric keep-hot (if off-peak tariff, list each of (230a) Energy for lighting                                                                               | ng systems: t                        | FuckW (211 (213 (215 (231 parately (232             | el<br>/h/year<br>l) x<br>3) x<br>5) x<br>9)       | licable a |            | (Table  3.4  0  13.4  13.4  14  15  16  16  17  17  18  18  18  18  18  18  18  18 | 12) 8 19 8 19 ce accor  | x 0.01 =  <br>x 0.01 =  <br>x 0.01 =  <br>x 0.01 =  <br>rding to T                 | Fuel Cost<br>£/year<br>103.12<br>0<br>0<br>84.92<br>9.89<br>Table 12a<br>55.17 | (240)<br>(241)<br>(242)<br>(243)<br>(243)            |
| Space heating - main system 1 Space heating - main system 2 Space heating - secondary Water heating cost (other fuel) Pumps, fans and electric keep-hot if off-peak tariff, list each of (230a                                                                                                    | ng systems:  t a) to (230g) se e 12) | FuckW (211 (213 (215 (231 parately (232 one         | el /h/year / / / / / / / / / / / / / / / / / / /  | licable a |            | (Table  3.4  0  13.3  3.4  13.7  fuel prid  13.6                                   | 12) 8 19 8 19 ce accor  | x 0.01 =<br>x 0.01 =<br>x 0.01 =<br>x 0.01 =<br>rding to 7<br>x 0.01 =             | Fuel Cost<br>£/year<br>103.12<br>0<br>0<br>84.92<br>9.89<br>Table 12a<br>55.17 | (240<br>(241<br>(242<br>(243<br>(245<br>(250<br>(250 |
| 10a. Fuel costs - individual heating  Space heating - main system 1  Space heating - main system 2  Space heating - secondary  Water heating cost (other fuel)  Pumps, fans and electric keep-hote if off-peak tariff, list each of (230a) Energy for lighting  Additional standing charges (Table | t a) to (230g) se e 12)              | FuckW (211 (213 (215 (231 parately (232 one as need | el /h/year / / / / / / / / / / / / / / / / / / /  | licable a |            | (Table  3.4  0  13.3  3.4  13.7  fuel prid  13.6                                   | 12) 8 19 8 19 ce accor  | x 0.01 =<br>x 0.01 =<br>x 0.01 =<br>x 0.01 =<br>x 0.01 =<br>rding to 7<br>x 0.01 = | Fuel Cost<br>£/year<br>103.12<br>0<br>0<br>84.92<br>9.89<br>Table 12a<br>55.17 | (240<br>(241<br>(242<br>(243<br>(245<br>(250<br>(250 |

| Energy cost factor (ECF)  SAP rating (Section 12) | (255) x (256)] ÷ [(4) + 45.0] = |                               | 0.59 (257)<br>91.75 (258)       |
|---------------------------------------------------|---------------------------------|-------------------------------|---------------------------------|
| 12a. CO2 emissions – Individual heating           | systems including micro-CHP     |                               |                                 |
|                                                   | <b>Energy</b><br>kWh/year       | Emission factor<br>kg CO2/kWh | <b>Emissions</b><br>kg CO2/year |
| Space heating (main system 1)                     | (211) x                         | 0.216 =                       | 640.04 (261)                    |
| Space heating (secondary)                         | (215) x                         | 0.519 =                       | 0 (263)                         |
| Water heating                                     | (219) x                         | 0.216                         | 527.07 (264)                    |
| Space and water heating                           | (261) + (262) + (263) + (264)   | 4) =                          | 1167.11 (265)                   |
| Electricity for pumps, fans and electric kee      | ep-hot (231) x                  | 0.519 =                       | 38.93 (267)                     |
| Electricity for lighting                          | (232) x                         | 0.519 =                       | 217.08 (268)                    |
| Energy saving/generation technologies Item 1      |                                 | 0.519 =                       | -708.36 (269)                   |
| Total CO2, kg/year                                |                                 | sum of (265)(271) =           | 714.76 (272)                    |
| CO2 emissions per m²                              |                                 | (272) ÷ (4) =                 | 7.76 (273)                      |
| EI rating (section 14)                            |                                 |                               | 93 (274)                        |
| 13a. Primary Energy                               |                                 |                               |                                 |
|                                                   | <b>Energy</b><br>kWh/year       | Primary<br>factor             | <b>P. Energy</b><br>kWh/year    |
| Space heating (main system 1)                     | (211) x                         | 1.22 =                        | 3615.02 (261)                   |
| Space heating (secondary)                         | (215) x                         | 3.07                          | 0 (263)                         |
| Energy for water heating                          | (219) x                         | 1.22 =                        | 2976.99 (264)                   |
| Space and water heating                           | (261) + (262) + (263) + (264)   | 4) =                          | 6592.02 (265)                   |
| Electricity for pumps, fans and electric kee      | ep-hot (231) x                  | 3.07                          | 230.25 (267)                    |
| Electricity for lighting                          | (232) x                         | 0 =                           | 1284.08 (268)                   |
| Energy saving/generation technologies Item 1      |                                 | 3.07                          | -4190.08 (269)                  |
| 'Total Primary Energy                             |                                 | sum of (265)(271) =           | 3916.26 (272)                   |

 $(272) \div (4) =$ 

Primary energy kWh/m²/year

(273)

42.51

### **SAP 2012 Overheating Assessment**

Calculated by Stroma FSAP 2012 program, produced and printed on 29 November 2022

#### Property Details: Plot 19

**Dwelling type:** Semi-detached House

Located in:EnglandRegion:East Anglia

Cross ventilation possible:YesNumber of storeys:2Front of dwelling faces:East

Overshading: Average or unknown

Overhangs: None

Thermal mass parameter: Indicative Value Low

**Night ventilation:** False

Blinds, curtains, shutters:

Ventilation rate during hot weather (ach):

Dark-coloured curtain or roller blind
4 (Windows open half the time)

#### Overheating Details:

Summer ventilation heat loss coefficient: 291.84 (P1)

Transmission heat loss coefficient: 59.8

Summer heat loss coefficient: 351.65 (P2)

#### Overhangs:

| Orientation:  | Ratio: | Z_overhangs: |
|---------------|--------|--------------|
| East (W_106)  | 0      | 1            |
| East (W_107)  | 0      | 1            |
| West (W_108)  | 0      | 1            |
| North (W_109) | 0      | 1            |
| North (W_110) | 0      | 1            |
| West (W_111)  | 0      | 1            |
| West (W_112)  | 0      | 1            |
| East (W_113)  | 0      | 1            |
| West (W 114)  | 0      | 1            |

#### Solar shading:

| Orientation:  | Z blinds: | Solar access: | Overhangs: | Z summer: |      |
|---------------|-----------|---------------|------------|-----------|------|
| East (W_106)  | 0.85      | 0.9           | 1          | 0.76      | (P8) |
| East (W_107)  | 0.85      | 0.9           | 1          | 0.76      | (P8) |
| West (W_108)  | 0.85      | 0.9           | 1          | 0.76      | (P8) |
| North (W_109) | 0.85      | 0.9           | 1          | 0.76      | (P8) |
| North (W_110) | 0.85      | 0.9           | 1          | 0.76      | (P8) |
| West (W_111)  | 0.85      | 0.9           | 1          | 0.76      | (P8) |
| West (W_112)  | 0.85      | 0.9           | 1          | 0.76      | (P8) |
| East (W_113)  | 0.85      | 0.9           | 1          | 0.76      | (P8) |
| West (W_114)  | 0.85      | 0.9           | 1          | 0.76      | (P8) |

#### Solar gains

| Orientation   |       | Area | Flux   | <b>g</b> _ | FF  | Shading | Gains  |
|---------------|-------|------|--------|------------|-----|---------|--------|
| East (W_106)  | 0.9 x | 1.3  | 119.47 | 0.63       | 0.7 | 0.76    | 47.16  |
| East (W_107)  | 0.9 x | 0.87 | 119.47 | 0.63       | 0.7 | 0.76    | 31.56  |
| West (W_108)  | 0.9 x | 1.5  | 119.47 | 0.63       | 0.7 | 0.76    | 54.41  |
| North (W_109) | 0.9 x | 0.53 | 82.12  | 0.63       | 0.7 | 0.76    | 13.22  |
| North (W_110) | 0.9 x | 0.53 | 82.12  | 0.63       | 0.7 | 0.76    | 13.22  |
| West (W_111)  | 0.9 x | 3.18 | 119.47 | 0.63       | 0.7 | 0.76    | 115.35 |

# **SAP 2012 Overheating Assessment**

| West (W_112) East (W_113) West (W_114) | 0.9 x<br>0.9 x<br>0.9 x | 1.46<br>1.46<br>0.99 | 119.47<br>119.47<br>119.47 | 0.63<br>0.63<br>0.63 | 0.7<br>0.7<br>0.7 | 0.76<br>0.76<br>0.76<br><b>Total</b> | 52.96<br>52.96<br>35.91<br>416.75 | (P3/P4) |
|----------------------------------------|-------------------------|----------------------|----------------------------|----------------------|-------------------|--------------------------------------|-----------------------------------|---------|
| Internal gains:                        |                         |                      |                            |                      |                   |                                      |                                   |         |
|                                        |                         |                      |                            | Ju                   | ne                | July                                 | August                            |         |
| Internal gains                         |                         |                      |                            | 510                  | 0.82              | 491.54                               | 500.71                            |         |
| Total summer gains                     |                         |                      |                            | 953                  | 3.28              | 908.29                               | 860.43                            | (P5)    |
| Summer gain/loss ra                    | atio                    |                      |                            | 2.7                  | 1                 | 2.58                                 | 2.45                              | (P6)    |
| Mean summer exter                      |                         | iture (Eas           | t Anglia)                  | 15.                  | 4                 | 17.6                                 | 17.6                              |         |
| Thermal mass temp                      | erature incr            | ement                | 0 ,                        | 1.3                  |                   | 1.3                                  | 1.3                               |         |
| Threshold temperat                     |                         |                      |                            | 19.                  | 41                | 21.48                                | 21.35                             | (P7)    |
| Likelihood of high                     |                         | nperature            | •                          | No                   | t significant     | Slight                               | Slight                            |         |
|                                        |                         |                      |                            |                      |                   |                                      |                                   |         |

Slight

Assessment of likelihood of high internal temperature: